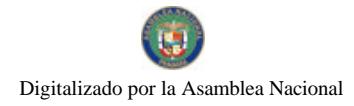

Gaceta Oficial Digital, jueves 29 de octubre de 2009

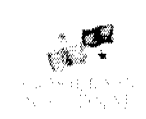

# **GACETA OFICIAL DIGITAL**

Año CV

よい (人)<br>定業 (数)

Panamá, R. de Panamá jueves 29 de octubre de 2009

 $N^{\circ}$ 26399-A

**CONTENIDO** 

**CORTE SUPREMA DE JUSTICIA** 

Fallo Nº 342-07 (De viernes 29 de mayo de 2009)

<u>"D.C.A. DE NULIDAD, INTERPUESTA POR EL LIC. JOSÉ A. CASTILLO RUDAS EN REPRESENTACIÓN DE JAMES ROGER JUNGENBERG, PARA QUE SE DECLARE NULO. POR ILEGAL. EL ACUERDO NO.38 DEL 9 DE </u> AGOSTO DE 2005, EMITIDO POR EL HONORABLE CONCEJO MUNICIPAL DE REPRESENTANTES DE CORREGIMIENTO DE DISTRITO DE LA CHORRERA".

> **CORTE SUPREMA DE JUSTICIA** Fallo Nº 247-07

(De viernes 29 de mayo de 2009)

"DEMANDA CONTENCIOSO ADMINISTRATIVA DE NULIDAD, INTERPUESTA POR EL LICDO. JULIO LEAL, EN REPRESENTACIÓN DE ANTONIO ALBERTO SOTO SOBENIS. PARA QUE SE DECLARE NULA POR ILEGAL. LA ACCIÓN DE PERSONAL NO. 01-01-15-76-6 DE 6 DE ABRIL DE 2001, DICTADA POR LA<br>DIRECCIÓN DE PERSONAL DE LA UNIVERSIDAD DE PANAMÁ PROYECTO, 18 DE MARZO DE 2009".

> **CORTE SUPREMA DE JUSTICIA** Fallo de la Corte Nº 705-07 (De viernes 29 de mayo de 2009)

"DEMANDA CONTENCIOSO ADMINISTRATIVA DE NULIDAD, INTERPUESTA POR EL LCDO. ALEJANDRO PÉREZ SALDAÑA EN REPRESENTACIÓN DE LUIS EDUARDO CAMACHO CASTRO, PARA QUE SE DECLARE NULA, POR ILEGAL, LA RESOLUCIÓN NO.327 DEL 30 DE AGOSTO DE 2007, EMITIDA POR LA MINISTRA DE VIVIENDA. PUBLICADA EN LA GACETA OFICIAL NO.25.901 DEL 18 DE OCTUBRE DE 2007."

> **CORTE SUPREMA DE JUSTICIA** Fallo Nº S/N (De viernes 29 de mayo de 2009)

"ACCIÓN DE INCONSTITUCIONALIDAD PRESENTADA POR EL LICENCIADO ALEJANDRO WATSON, <u>ACTUANDO EN SU PROPIO NOMBRE Y REPRESENTACIÓN, CONTRA LOS ARTÍCULOS 4, 8, 14 Y 15 DE LA</u> LEY 21 DE 16 DE JUNIO DE 2005".

> **CORTE SUPREMA DE JUSTICIA** Fallo  ${\bf N}^{\rm o}$ 51-08 (De viernes 29 de mayo de 2009)

"DEMANDA CONTENCIOSO ADMINISTRATIVO DE NULIDAD. INTERPUESTA POR EL LICENCIADO ARNOLDO WONG, EN REPRESENTACIÓN DE AUTORIDAD DEL TRÁNSITO Y TRANSPORTE TERRESTRE, PARA OUE SE DECLARE NULA, POR ILEGAL, LA RESOLUCIÓN NO. 013554 DE 31 DE AGOSTO DE 2004, EMITIDA POR EL DIRECTOR GENERAL DE LA AUTORIDAD DEL TRÁNSITO Y TRANSPORTE TERRESTRE. MEDIANTE EL CUAL SE OTORGA EL CERTIFICADO DE OPERACIÓN NO. 6T-354".

> **CORTE SUPREMA DE JUSTICIA** Fallo de la Corte Nº 42-08 (De viernes 29 de mayo de 2009)

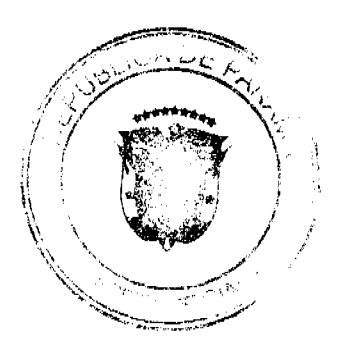

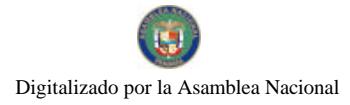

"DEMANDA CONTENCIOSO ADMINISTRATIVO DE NULIDAD, INTERPUESTA POR EL LICENCIADO ARNOLDO WONG, EN REPRESENTACIÓN DE AUTORIDAD DEL TRÁNSITO Y TRANSPORTE TERRESTRE. PARA QUE SE DECLARE NULA, POR ILEGAL, LA RESOLUCIÓN NO, 013564 DE 31 DE AGOSTO DE 2004. EMITIDA POR EL DIRECTOR GENERAL DE LA AUTORIDAD DEL TRÁNSITO Y TRANSPORTE TERRESTRE. MEDIANTE EL CUAL SE OTORGA EL CERTIFICADO DE OPERACIÓN NO. 6T-364".

> CORTE SUPREMA DE JUSTICIA Fallo de la Corte Nº 39-08 (De viernes 29 de mayo de 2009)

"DEMANDA CONTENCIOSO ADMINISTRATIVO DE NULIDAD, INTERPUESTA POR EL LICENCIADO ARNOLDO WONG, EN REPRESENTACIÓN DE AUTORIDAD DEL TRÁNSITO Y TRANSPORTE TERRESTRE. PARA QUE SE DECLARE NULA, POR ILEGAL. LA RESOLUCIÓN NO. 013566 DE 31 DE AGOSTO DE 2004. EMITIDA POR EL DIRECTOR GENERAL DE LA AUTORIDAD DEL TRÁNSITO Y TRANSPORTE TERRESTRE. MEDIANTE EL CUAL SE OTORGA EL CERTIFICADO DE OPERACIÓN NO. 6T-366".

> **CORTE SUPREMA DE JUSTICIA** Fallo Nº 48-08 (De viernes 29 de mayo de 2009)

"DEMANDA CONTENCIOSO ADMINISTRATIVO DE NULIDAD, INTERPUESTA POR EL LICENCIADO ARNOLDO WONG, EN REPRESENTACIÓN DE AUTORIDAD DEL TRÁNSITO Y TRANSPORTE TERRESTRE, PARA QUE SE DECLARE NULA, POR ILEGAL. LA RESOLUCIÓN NO. 013547 DE 31 DE AGOSTO DE 2004. EMITIDA POR EL DIRECTOR GENERAL DE LA AUTORIDAD DEL TRÁNSITO Y TRANSPORTE TERRESTRE. MEDIANTE EL CUAL SE OTORGA EL CERTIFICADO DE OPERACIÓN NO. 6T-373".

> **CORTE SUPREMA DE JUSTICIA** Fallo de la Corte Nº 60-08 (De viernes 29 de mayo de 2009)

"DEMANDA CONTENCIOSO ADMINISTRATIVO DE NULIDAD, INTERPUESTA POR EL LICENCIADO ARNOLDO WONG, EN REPRESENTACIÓN DE AUTORIDAD DEL TRÁNSITO Y TRANSPORTE TERRESTRE. PARA OUE SE DECLARE NULA, POR ILEGAL, LA RESOLUCIÓN NO.013563 DE 31 DE AGOSTO DE 2004. EMITIDA POR EL DIRECTOR GENERAL DE LA AUTORIDAD DEL TRÁNSITO Y TRANSPORTE TERRESTRE, MEDIANTE EL CUAL SE OTORGA EL CERTIFICADO DE OPERACIÓN NO. 6T-377".

> **CORTE SUPREMA DE JUSTICIA** Fallo Nº 54-08

(De viernes 29 de mayo de 2009)

"DEMANDA CONTENCIOSO ADMINISTRATIVO DE NULIDAD, INTERPUESTA POR EL LICENCIADO ARNOLDO WONG EN REPRESENTACIÓN DE AUTORIDAD DEL TRÁNSITO Y TRANSPORTE TERRESTRE. PARA QUE SE DECLARE NULA, POR ILEGAL, LA RESOLUCIÓN NO. 013564 DE 31 DE AGOSTO DE 2004, EMITIDA POR EL DIRECTOR GENERAL DE LA AUTORIDAD DEL TRÁNSITO Y TRANSPORTE TERRESTRE. MEDIANTE EL CUAL SE OTORGA EL CERTIFICADO DE OPERACIÓN NO. 6T-378".

Entrada No. 342-07 MAG. PONENTE: W. SPADAFORA F.

D.C.A. de Nulidad, interpuesta por el Lic. José A. Castillo Rudas en representación de JAMES ROGER JUNGENBERG, para que se declare nulo, por ilegal, el Acuerdo No.38 del 9 de agosto de 2005, emitido por el Honorable Concejo Municipal de Representantes de Corregimiento de Distrito de la Chorrera.

Panamá, viernes 29 de mayo de dos mil nueve (2009)

VISTOS:

El licenciado JOSÉ ALBERTO CASTILLO RUDAS, actuando en representación de JAMES ROGER JUNGENBERG, ha interpuesto demanda Contencioso Administrativa de Nulidad para que se declare, nula, por ileal, el Acuerdo No. 38 del 9 de agosto de 2005, emitido por el Honorable Concejo Municipal de Representantes de Corregimiento de Distrito de La Chorrera.

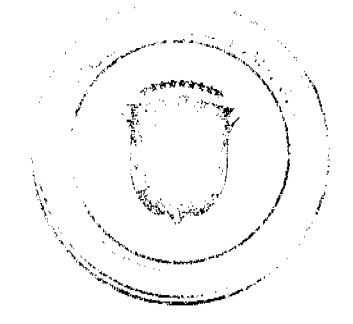

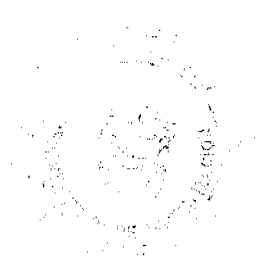

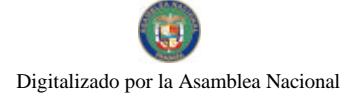

#### Gaceta Oficial Digital, jueves 29 de octubre de 2009

 $\mathbf{3}$ 

Previa admisión de la presenta demanda mediante providencia de diecinueve (19) de octubre de dos mil siete (2007), la Sala ordena la medida cautelar de suspensión provisional del acto impugnado tal y como se aprecia de foja 34 a 37 del expediente judicial.

Mediante el acto que ha sido impugnado por la vía de la acción de nulidad, se deroga en todas sus partes el Acuerdo No. 15 del 27 de julio de 2004 y se declara de uso público un área de terreno Municipal que forma parte de la Finca No. 86004, inscrita en el rollo 1019, documento No. 5, propiedad del Municipio de la Chorrera.

## FUNDAMENTO DE LA DEMANDA

El licenciado JOSÉ ALBERTO CASTILLO, fundamenta la demanda en el hecho que con la el Acuerdo Municipal impugnado, se ha violado de manera directa el artículo 333 del Código Civil, en el sentido que la referida disposición preceptúa taxativamente, cuáles son los bienes municipales que tienen la condición de uso público, y por tanto, no pueden ser objeto de apropiación privada.

De igual forma, señala el apoderado legal de la parte demandante, que se ha violado el artículo 69 de la Ley 106 de 1973 sobre Régimen Municipal, toda vez que la finca puesta fuera del comercio como consecuencia de la acuerdo municipal atacado de ilegal, no está comprendida como bien de uso público por el artículo 333 del Código Civil, motivo por el cual considera que la entidad demandada se ha arrogado una facultad que constitucionalmente está reservada a la ley conforme lo dispone el artículo 255, numeral 5 de la Constitución Nacional.

Por último señala, que también se ha infringido el artículo 98 de la Ley 106 de 1973, toda vez que no le es dable a la entidad demandada, imponer restricciones para la venta o arriendo, a una finca que es un bien eminentemente patrimonial, por ende, susceptible de ser vendido o arrendado conforme los dispone la referida norma.

## INFORME EXPLICATIVO DE CONDUCTA.

Mediante escrito visible de foja 42 a 43 del expediente judicial, rinde su respectivo informe de conducta el Presidente del Concejo Municipal, honorable representante JORGE ÁVILA ESCALA, por medio del cual manifestó que el Acuerdo Municipal No. 38 de 9 de agosto de 2005, se enmarca dentro de las facultades contenidas en el Artículo 242, numeral 9 de nuestra Carta Magna que establece las funciones del Concejo Municipal.

Alega que la Ley 106 de 8 de octubre de 1973, sobre el Régimen Municipal, establece en su artículo 17, numerales 8 y 10, las facultades que tiene el Concejo Municipal entre las que se establece la facultad para disponer de los bienes del Municipio y reglamentar el uso, arrendamiento, venta y adjudicación de solares o lotes y demás bienes o terrenos Municipales por lo que la declaratoria de uso público que dictó el Consejo Municipal del Municipio de La Chorrera se encuentra dentro de sus facultades que la han sido conferidas por la Ley 106 de 1973.

## OPINIÓN DE LA PROCURADURÍA DE LA ADMINISTRACIÓN.

Mediante Vista No. 575 de 14 de julio de 2008, emite concepto el señor Procurador de la Administración, señalando que la afectación del bien municipal, en este caso específico, no estuvo orientado a satisfacer las necesidades colectivas de orden social o público según se infiere del acuerdo municipal impugnado.

Considera el Procurador, que en vista de que no ha sido posible establecer que en efecto, el acuerdo municipal impugnado lo que buscaba era que el bien afectado por la decisión, cumpliera con una función social o pública específica, debe declararse la ilegalidad del mismo.

#### DECISIÓN DE LA SALA.

Cumplidos los trámites que a ley corresponden, procede la Sala a resolver la presente demanda, previas las siguientes consideraciones.

La Sala procede a analizar de manera conjunta las infracciones alegadas por la parte demandante en vista de la estrecha relación que por motivo de la materia que regulan guardan entre ellas las disposiciones que se consideran violadas.

Cabe señalar en primer lugar, que las normas citadas como violadas, preceptúan de manera taxativa cuáles son los bienes municipales que no pueden ser objeto de apropiación privada, dentro de los cuales no se encontraba la finca que ha sido afectada con la decisión plasmada en el acto impugnado, lo que dio motivo para que dicho bien fuese sometido a un proceso de adjudicación.

Según se infiere de las constancias en autos, es precisamente cuando el bien se encontraba en este trámite, que el Consejo Municipal procede a declarar de uso público parte la finca afectada, por lo que sale a relucir el propósito de que la misma debía significar un beneficio de orden público para el Municipio de la Chorrera. No obstante lo anterior, no encontramos en el proceso la evidencia que corrobore que en efecto no se trataba de un acto arbitrario por parte de la administración, sin no que la finca sería destinada a un fin público.

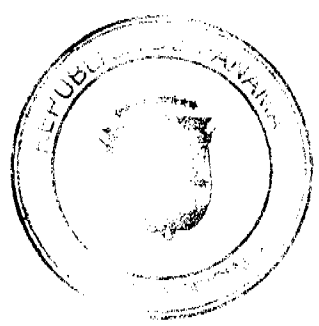

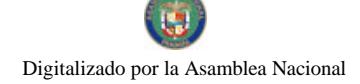

#### Gaceta Oficial Digital, jueves 29 de octubre de 2009

Respecto a lo anterior, debemos destacar que aún cuando este Tribunal reconoce la facultad que ostenta el Consejo Municipal para que a través de la expedición del respectivo acuerdo municipal se pueda establecer de uso público, aquellos terrenos que no son de propiedad del municipio respectivo, también es dable reconocer que en el proceso se ha acreditado un hecho arbitrario por parte de la administración cuando se logra comprobar que, existiendo un proceso de adjudicación que se vio directamente obstaculizado por la emisión del Acuerdo No. 38 del 9 de agosto de 2005, se aplica esta medida sin que se asignara de manera objetiva el destino público previsto para la finca afectada, el cual debería encontrarse dentro de los supuestos señalados en el artículo 69 del la Ley 106 de 1973.

Vemos entonces, que el acto impugnado no contempló debidamente el propósito de orden público o social para el cual estaría designada la utilización de la finca que resultó afectada por dicho acto, lo que al parecer de la Sala se desvía del propósito legítimo para el cual se le ha facultado al Consejo Municipal para realizar este tipo de declaraciones sobre bienes que no forman parte de su patrimonio o que son de propiedad privada; y es que la declaración de "uso público" de un bien en las condiciones que hemos señalado, implica que el mismo tenga como propósito satisfacer las necesidades de la colectividad, sin que correspondan a medidas injustificadas o arbitrarias por parte del Consejo Municipal como máxima autoridad del Municipio en materia de bienes de su propiedad.

Con base en las consideraciones expuestas, concluimos que existe mérito suficiente para acceder a la pretensión del demandante de declarar la nulidad del acto impugnado, en vista de que el mismo resulta contrario a lo dispuesto por las normas citadas como infringidas las cuales contemplan la posibilidad de que aquellos bienes que no son de uso público sean susceptibles de apropiación o adjudicación privada siempre que se cumpla con las condiciones que la ley establece para tales fines.

En consecuencia, los Magistrados que integran la Sala Tercera de lo Contencioso Administrativo de la Corte Suprema de Justicia, administrando justicia en nombre de la República y por autoridad de la Ley, DECLARA QUE ES NULO POR ILEGAL, el Acuerdo No. 38 de 9 de agosto de 2005 emitido por el Honorable Consejo Municipal de Representantes de Corregimiento de Distrito de la Chorrera.

Notifiquese.

WINSTON SPADAFORA F.

ADÁN ARNULFO ARJONA L.

VICTOR L. BENAVIDES P.

**JANINA SMALL** 

**SECRETARIA** 

Entrada No. 247-07 Magistrado Ponente: Winston Spadafora F.

Demanda Contencioso administrativa de Nulidad, interpuesta por el LICDO. JULIO LEAL, en representación de ANTONIO ALBERTO SOTO SOBENIS, para que se declare nula por ilegal, la Acción de Personal No. 01-01-15-76-6 de 6 de abril de 2001, dictada por la Dirección de Personal de la Universidad de Panamá.Proyecto, 18 de marzo de 2009.

Panamá, viernes 29 de mayo de dos mil nueve (2009)

VISTOS:

El licenciado JULIO LEAL, actuando en representación de ANTONIO ALBERTO SOTO SOBENIS, ha interpuesto demanda contencioso administrativa de Nulidad, para que se declare nula, por ilegal, la Acción de Personal No. 01-01-15-76-6 de 6de abril de 2001, dictada por la Dirección de Personal de la Universidad de Panamá.

Admitida la demanda se corrió en traslado a las partes por el término de cinco (5) días.

CONTENIDO DEL ACTO IMPUGNADO

El texto objeto por su supuesta ilegalidad en su parte resolutiva dispone lo siguiente:

"PRIMERO: NEGAR por considerarse información confidencial, el otorgamiento de la Acción de Personal No. 01-01-15-76-6 de 6 de abril de 2001, de la profesora ICELA BARBERNA, solicitada por el doctor ANTONIO ALBERTO SOTO SOBENIS, con cédula de identidad personal No. PE-6-896.

SEGUNDO: REMITIR copia de esta resolución a la Facultad de Farmacia, a la Secretaria General y a la Dirección de Personal, luego de su ejecutoria.

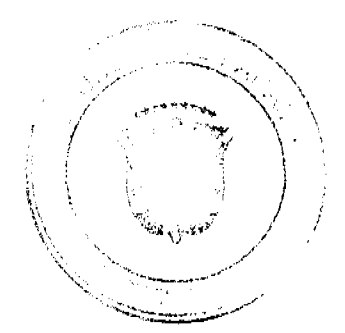

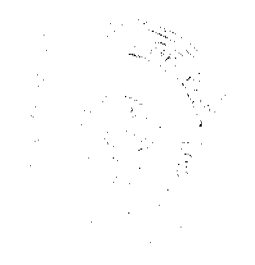

 $\overline{A}$ 

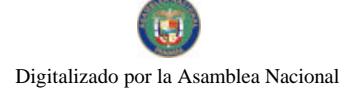

Gaceta Oficial Digital, jueves 29 de octubre de 2009

5

## SUSTENTO DE LA PRESENTE ACCIÓN

Según alega el demandante, la Acción de Personal No. 01-01-15-76-6 de 6 de abril de 2001, dictada por la Dirección de Personal de la Universidad de Panamá, infringe por violación directa por omisión, el artículo 129 de la Ley 11 de 1981, vigente para el 16 de junio de 1998, y que era aplicable para el Concurso de Profesor Regular del Departamento de Química Medicinal y Farmacognosia de la Facultad de Farmacia de la Universidad de Panamá, con registro No. 01-1403-OIR-97

La alegada infracción consiste en que la Acción de Personal No. 01-01-15-76-6 de 6 de abril de 2001, dictada por la Dirección de personal de la Universidad de Panamá, es producto de la adjudicación de un concurso que fuese anulado mediante resolución judicial de 11 de noviembre de 2005, proferida por la Sala Tercera de la Corte Suprema de Justicia, dentro de la Demanda Contencioso Administrativa de Plena Jurisdicción incoada por la profesora MIRNA GONZÁLEZ DE SOTO contra la resolución No. 8-01 de 15 de febrero de 2001, dictada por el Consejo Académico de la Universidad de Panamá.

En ese mismo sentido scñala que, a la fecha del Concurso la profesora ICELA BARBERENA todavía no ostentaba Títulos de Maestría de biotecnología de la Universidad Santa María La Antigua, como tampoco en la Especialidad de Inmunologia de la Universidad de Alemania, por lo tanto, los créditos o estudios de la profesora ICELA BARBENERA, no se adecuaban a las exigencias contenidas en el artículo 129 de la Ley 11 de 1998, sobre la evaluación de títulos y de otros estudios para concursos, ascensos y reclasificaciones docentes, vigentes para la época del Concurso.

De igual forma considera se ha violado el artículo 149 de la Ley No. 11/1981, que establece que todo aspirante que haya obtenido títulos o grados universitarios en Instituciones que no sean la Universidad de Panamá, y que desee participar en un concurso para profesores de la Universidad de Panamá, deberá presentar la documentación correspondiente. No obstante, la profesora ICELA BARBERENA, no presentó la documentación requerida al momento de aviso de la convocatoria porque, según alega, no contaba con los títulos o grados universitarios.

Así también alega el representante legal, que se incurrido en una violación al artículo 154 de la Ley No. 11 de 1981, mediante la cual se aprobó el estatuto universitario, debido a que el acto impugnado no estimó que la profesora ICELA BARBERENA no evaluó los estudios obtenidos en Alemania y en la Universidad Santa María La Antigua previo al concurso, como también se pasó por alto que la profesora BARBERENA no cumplía con el procedimiento de evaluación de créditos por lo que no procedía su evaluación para el Concurso para Profesores Regulares del Departamento de Química Medicinal y Farmacognosia de la Facultad de Farmacia de la Universidad de Panamá, por lo que se incurrió en una contravención a los criterios de evaluación respecto a la cantidad total de créditos y años de estudio de la aspirante a Concurso.

## INFORME DE CONDUCTA DE LA ENTIDAD DEMANDADA

A fojas 28 y 29, consta la Nota No. 2090-2007, remitida por el Rector de la Universidad de Panamá, la cual contiene el respectivo informe de conducta rendido por el funcionario demandado.

En dicho documento, el suscrito explica que la expedición de la Acción de Personal Resolución No. 01-01-15-01-76-6 de 4 de abril de 2001, fue motivada por la adjudicación llevada a cabo por parte del Consejo Académico de la Cátedra a favor de la profesora ICELA BARBERENA, como profesora regular titular tiempo parcial en el Departamento de Química Medicinal y Farmacognosia, comunicada por la Secretaría General de la Universidad de Panamá mediante nota No. 307-2001-SGP de 12 de marzo de 2001.

Por tal razón, señala que la acción de nombramiento de la profesora BARBERENA se ajustó al procedimiento de nombramiento de profesores y advierte que las disposiciones que se estiman violadas por el demandante son aplicables al proceso de concurso docente, que si bien fue declarado nulo y antecede al acto de nombramiento impugnado, constituyen actos administrativos separados por lo que se mantiene la presunción de legalidad sobre este último. (f.29)

# OPINIÓN DE LA PROCURADURÍA DE LA ADMINISTRACIÓN.

Mediante Vista No. 516- de 30 de junio de 2008, emite concepto el señor Procurador de la Administración, suplente, con el que plantea se declare la nulidad del acto impugnado, en vista de que ya existe un pronunciamiento por parte de esta Superioridad con el cual se decretó la ilegalidad del concurso de cátedra que antecedió a la adjudicación a favor de la profesora BARBERENA.

Desde el punto de vista del señor Procurador suplente, debe reconocerse que el acto impugnado con el cual se formaliza un nombramiento, al ser consecuencia directa de un concurso de cátedra que ha sido declarado nulo, por ilegal, está viciado de ilegalidad, aún cuando sca por razones diferentes a las planteadas por el actor en su demanda.

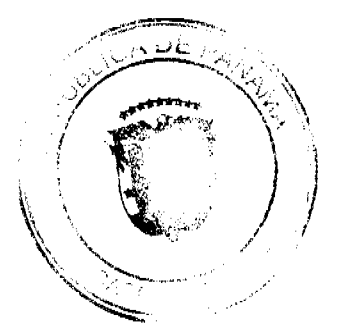

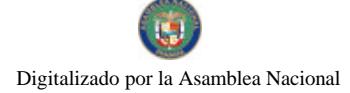

Gaceta Oficial Digital, jueves 29 de octubre de 2009

DECISIÓN DE LA SALA.

El objeto de estudio del presente proceso contencioso administrativo de nulidad recae sobre la Acción de Personal No. 01-01-15-76-6 de 6 de abril de 2001, dictada por la Dirección de Personal de la Universidad de Panamá, que adjudica el cargo y mediante la cual se procedió a nombrar a la profesora ICELA BARBERENA como profesora Regular en el Departamento de Química medicinal y Farmacognosia de la Facultad de Farmacia de la Universidad de Panamá.

Las constancias en autos revelan que el nombramiento de la profesora ICELA BARBERENA, fue el resultado del procedimiento dispuesto por las normas que rigen este tipo de concursos las cuales establecen que una vez ponderada la adjudicación del cargo lo que procede es ordenar el respectivo nombramiento; no obstante, aún cuando el concurso y la adjudicación se verifican dentro de un mismo procedimiento administrativo, son actos separados que definen las diferentes etapas de dicho procedimiento lo que da lugar a que los cargos de nulidad contra dichos actos, deban ser analizados de manera separada e individualizada.

En el caso en estudio, se ha constatado que contra el concurso previo a la adjudicación que ahora se impugna, se interpuso una acción de plena jurisdicción que trajo como corolario la declaratoria de nulidad por contravenciones a los reglamentos universitarios, suscitadas al momento de aplicar los criterios de evaluación sobre los créditos de los concursantes.

Como en efecto señala el demandante, las consecuencias de la declaratoria de ilegalidad de este acto previo a la adjudicación, debe ser analizada para los efectos de pretensión que ahora se estudia, va que a simple vista no es acentable que la Acción de Personal NO. 01-01-15-76-6 de 6 de abril de 2001, quede exenta de los efectos jurídicos derivados de una actuación ilegítima que fue subsanada con la declaratoria de nulidad de la adjudicación del cargo. Para ello, debemos partir de la premisa de que no existiría el nombramiento en el cargo si no fuese previamente adjudicado.

Sobre la base de estos planteamientos, consideramos oportuno referirnos al dictamen emitido respecto a la impugnación de la adjudicación de la cátedra a favor de la profesora ICELA BARBERENA en el departamento de Química Medicinal y Farmacología, por lo que transcribimos en lo pertinente la referida sentencia:

"En este sentido, compartimos el criterio de la Procuraduría de la Administración cuando señala que "si la normativa legal o estatutaria vigente, a 1998, al anunciarse la apertura y cierre de la convocatoria a Concurso Docente, no se contemplaba la excepción de evaluación previa de la documentación aportada por los participantes procedentes de otras Universidades, sin poseer título o grado, tales créditos deberían ser excluidos, porque no hablan sido evaluados y por tanto, no tenían valores objetivos o de referencia, asignados previamente al Concurso" (fs. 88-89 del expediente contencioso).

Ante lo expuesto, concluye la Sala que la Universidad de Panamá ponderó a la Profesora Barberena para adjudicarle una posición de Profesor Regular en el Departamento de Química Medicinal y Farmacognosia de la Facultad de Farmacia, contraviniendo criterios de evaluación respecto a la cantidad total de créditos y años de estudio del aspirante a Concurso y, consecuentemente, infringió los artículos 129, 149 y 154 del Estatuto Universitario.

Por consiguiente, la Sala Tercera de la Corte Suprema de Justicia, en nombre de la República y por autoridad de la Ley, DECLARA QUE ES NULO POR ILEGAL el Acuerdo de Reunión Nº 8-01 de 15 de febrero de 2001 y ORDENA adjudicar una posición de Profesor Regular del Departamento de Química Medicinal y Farmacognosia a la Profesora MIRNA GONZÁLEZ DE SOTO.

Somos del criterio que con lo expuesto, se evidencian las infracciones endilgadas a la emisión de la Acción de Personal No. 01-01-15-76-6 de 6 de abril de 2001, ya que no es posible descartar una violación al ordenamiento legal si ya se ha comprobado que el acto impugnado con la presente acción de nulidad, emerge producto de una actuación administrativa viciada de ilegalidad.

Es por ello, que aún cuando diferimos de la opinión expresada por el Procurador suplente cuando ha manifestado que los cargos de infracción devienen sin sustento jurídico debido por cuanto el demandante alegó como infringidas disposiciones reglamentarias que no lo fueron aplicadas al acto impugnado, sí compartimos el criterio esbozado con respecto al hecho de que el acto impugnado presenta vicios de nulidad por haber sido consecuencia directa de un concurso de cátedra declarado ilegal por este Tribunal.

A manera de conclusión, debemos agregar que contrario a lo expresado por el representante del Ministerio Público, observamos una violación a las normas alegadas como infringidas, ya que las mismas se refieren al procedimiento legal al que está sujeta la actuación administrativa cuando se efectúa un nombramiento para ocupar las diferentes cátedras universitarias, y en este caso particular, es a razón de la inobservancia de tales normas al momento de llevar a cabo la ponderación de créditos en la etapa de concurso, que se decretó la ilegalidad que vició la adjudicación previa al nombramiento de la profesora ICELA BARBERENA.

Las circunstancias descritas, dieron lugar a la presente acción contenciosa administrativa de nulidad que es la vía idónea para anular dicho nombramiento, ya que compete a exclusivamente a la Sala Tercera decretar la nulidad de los actos administrativos con los que la administración constituye derechos a favor de terceros como ha ocurrido que se ha adjudicado a favor de la profesora ICELA BARBERENA el cargo para el cual concursó sin cumplir con los requisitos de

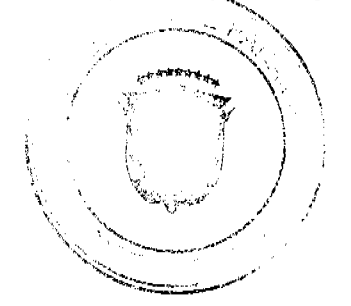

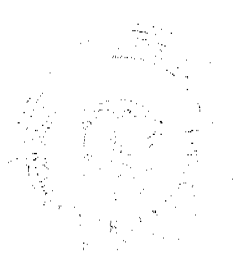

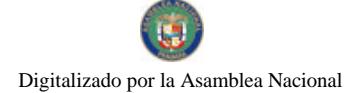

Gaceta Oficial Digital, jueves 29 de octubre de 2009

ley.

Así también debemos acotar que toda actuación administrativa debe presumirse legal, por lo que la entidad gubernamental que dicta una resoluciones, queda obligada a ejecutar la voluntad de la administración contenida en dicho acto hasta tanto se emita un pronunciamiento de este Tribunal que determine la ilegalidad de las mismas y causa la revocación de dicho acto.

Por las razones expuestas, estimamos que una vez constatados los cargos de nulidad presentados por la parte demandante, corresponde declarar nula por ilegal, la Acción de Personal No. 01-01-15-76-6 de 6 de abril de 2001 y como consecuencia acceder a la pretensión de anular por ilegal, el nombramiento de la profesora ICELA BARBERENA en el cargo de profesor titular del Departamento de Química Medicinal y Farmacognosia de la Facultad de Farmacia de la Universidad Nacional.

En consecuencia. la Corte Suprema de Justicia, Sala Tercera de lo Contencioso Administrativo, administrando justicia en nombre de la República y por autoridad de Ley, DECLARA QUE ES NULA, POR ILEGAL, la Acción de Personal No. 01-01-15-76-6 de 6 de abril de 2001 dictada por la Dirección de Personal de la Universidad de Panamá, y en consecuencia ORDENA anular su nombramiento en dicho cargo.

Notifiquese.

Winston Spadafora F.

**Adán Arnulfo Ariona** 

Victor L. Benavides P.

**IANINA SMALL** 

# **SECRETARIA**

Entrada No.705-07 Magistrado Ponente: Winston Spadafora F.

Demanda contencioso Administrativa de Nulidad, interpuesta por el lodo. Alejandro Pérez Saldaña en representación de Luis Eduardo Camacho Castro, para que se declare nula, por ilegal, la Resolución No.327 del 30 de agosto de 2007, emitida por la Ministra de Vivienda, publicada en la Gaceta Oficial No.25,901 del 18 de octubre de 2007.

Panamá, viernes 29 de mayo de dos mil nueve (2009)

# VISTOS:

El licenciado Alejandro Pérez Saldaña, actuando en nombre y representación de LUIS EDUARDO CAMACHO CASTRO, ha interpuesto demanda contencioso administrativa de nulidad para que se declare que es nulo, por ilegal el artículo 29 de la Resolución No.327-2007 de 30 de agosto de 2007, emitida por el Ministerio de Vivienda.

# **I EL ACTO ADMINISTRATIVO IMPUGNADO**

El artículo demandado se encuentra inserto en la Resolución No.327-2007 de 30 de agosto de 2007, emitida por el Ministerio de Economía y Finanzas, "POR MEDIO DE LA CUAL SE ADOPTA EL REGLAMENTO INTERNO DE EL MINISTERIO DE VIVIENDA".

El artículo acusado de ilegal señala lo siguiente:

"Artículo 29. DE LA CONFIDENCIALIDAD. Serán considerados confidenciales los informes que reposen en los archivos, los resultados de las actividades y demás documentos similares, hasta tanto su divulgación sea autorizada.".

## **II FUNDAMENTO DE LA DEMANDA**

La demanda visible a fojas 48 a la 56, en lo medular señala que el Ministerio de Vivienda, mediante Resolución No.327 del jueves 30 de agosto de 2007, adoptó el Reglamento Interno de dicha institución estatal, siendo el mismo publicado en la Gaceta Oficial No.25901 del jueves 18 de octubre de 2007, documento que establece en su Capítulo VI, Artículo 29, la confidencialidad de los informes que reposen en los archivos, los resultados de las actividades y demás documentos, hasta tanto su divulgación sea autorizada, el cual considera debe ser declarado nulo, por ilegal.

En ese sentido, señala la demandante como violados por parte del artículo demandado, los artículos 12 y 15 del Código Civil, artículo 1 numeral 2, 5 y 10, así como también el artículo 2 de la Ley No.6 de 22 de enero de 2002.

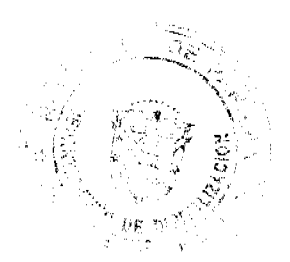

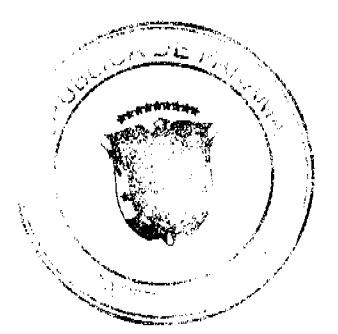

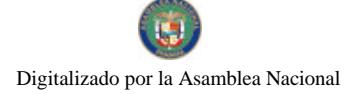

#### Gaceta Oficial Digital, jueves 29 de octubre de 2009

Al explicar el concepto de la infracción de las referidas normas legales, el demandante señala que en el presente caso la violación se produce por que una ley jerárquicamente inferior no puede modificar una de mayor jerarquía.

Continúa señalando la demandante que el artículo 29 de la Resolución 327-2007 de 30 de agosto de 2007, infringe el ordenamiento jurídico, ya que establece de hecho un concepto especial de lo que es información confidencial, contrario a los dispuesto en la Ley No.6 de 22 de enero de 2002, la cual es una norma especial, aprobada por la Asamblea Legislativa, jerárquicamente superior a la Resolución 327-2007, de 30 de agosto de 2007.

Manifiesta el demandante, que lo establecido en el artículo 29 de la Resolución No.327-2007, de jueves 30 de agosto de 2007, fue hecho de manera tan general, que deja a criterio de los funcionarios, decidir a que tipo de documentos se refiere y a cuales no. Esto es contrario al libre ejercicio de principios básicos establecidos en los numerales 2 y 10 del artículo 1 de la Ley 6 de 22 de enero de 2002, como lo son el derecho de libertad de información y el principio de acceso público, los cuales también están bien definidos en la referida ley.

Por último, señala la demandante que la Resolución No.327-2007 de jueves 30 de agosto de 2007, al establecer que la información será confidencial hasta tanto se autorice su divulgación, establece un condicionamiento no previsto en la Ley, a la información de acceso público, vulnerando así lo dispuesto en el artículo 2 de la ley 6 de 22 de enero de 2002, que establece con claridad que toda persona tiene el derecho a solicitar sin necesidad de sustentar su justificación o motivación alguna, la información de acceso público en poder o en conocimiento de las instituciones indicadas en la presente ley.

# III INFORME DE CONDUCTA DEL FUNCIONARIO DEMANDADO

Mediante Nota No.DMV-59-2008 de 16 de enero de 2008, visible a fojas 60 a la 62, la Ministra de Vivienda, señala que al aprobar el reglamento interno en mención, el Ministerio de Vivienda se basó en el modelo de reglamento interno para las instituciones del sector público, aprobado por la Junta Técnica de carrera administrativa, mediante la Resolución No.2 de 7 de enero de 1999 y publicada en la Gaceta Oficial No.24197-A de 11 de diciembre de 2000.

Indica la autoridad acusada que al dictar la Resolución No.327 de 30 de agosto de 2007, lo hizo en concordancia con las políticas de personal del Estado, con miras a constituir un medio eficaz para la buena marcha de la institución y por ende, de la administración gubernamental.

Continúa señalando la entidad demandada que el referido artículo 29 demandado, no viola la Ley 6 de 22 de enero de 2002, por el contrario considera que son complementarias y no contradictorias. Mediante el Reglamento en mención se regulan los derechos, deberes y obligaciones de los Servicios Públicos, se regulan las relaciones entre el Servidor Público y la Institución y se refiere exclusivamente a las limitaciones de acceso a cierta información que pueden tener los servidores públicos.

Culmina indicando la autoridad que el reglamento interno del Ministerio de Vivienda en ninguna forma ha modificado, ni alterado, ni cambiado el texto de la Ley 6 del 2002, por lo que no existe ninguna incompatibilidad entre dichas disposiciones.

# IV OPINIÓN DE LA PROCURADURÍA DE LA ADMINISTRACIÓN

A fojas 63 a la 69 del dossier, se encuentra el concepto emitido por la Procuraduría de la Administración, a través de la Vista No.224 de 7 de abril de 2008, en el cual señala que los artículos 12 y 15 del Código Civil no son aplicables en el presente caso.

En el caso de las violaciones a la Ley 6 de 2002, la Procuraduría de la Administración señala lo siguiente:

"De lo anterior queda claro que el texto adoptado por el artículo 29 de la resolución 327 de 30 de agosto de 2007, por medio de la cual se aprueba el reglamento interno del Ministerio de Vivienda, al expresar en su primer párrafo que serán considerados confidenciales "los informes que reposen en los archivos, los resultados de las actividades y demás documentos similares, hasta tanto su divulgación sea autorizada"; contradice claramente los conceptos de derechos de libertad y acceso a la información pública, y el principio de acceso público a la información en poder de las autoridades gubernamentales, a los que se refieren los numerales 2 y 10 del artículo 1 y el artículo 2 de la Ley de Transparencia en la Gestión Pública, toda vez que esta norma reglamentaria le otorga el carácter de confidencial a una serie de documentos, prácticamente indeterminados, con lo cual se infringe igualmente el numeral 5 del artículo 1 de la propia ley 6 de 2000 que, como hemos visto, define en términos precisos lo que debe considerarse como "Información Confidencial"

Termina solicitando el Procurador de la Administración, a esta Sala Tercera, que se declare nulo, por ilegal, el artículo 29 de la resolución 327 del 30 de agosto de 2007, por medio del cual se adopta el reglamento interno del Ministerio de Vivienda.

# V DECISIÓN DE LA SALA

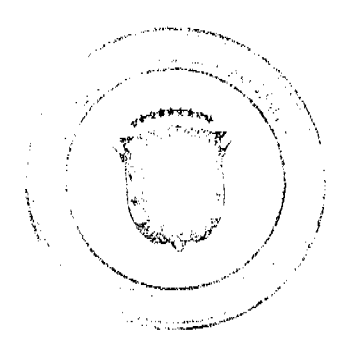

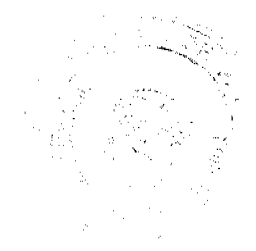

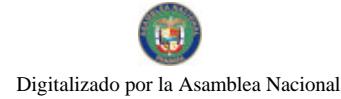

#### Gaceta Oficial Digital, jueves 29 de octubre de 2009

Expuesto lo anterior y encontrándose el proceso en estado de decidir, procede esta Sala Tercera de lo Contencioso Administrativo, a resolver la litis planteada.

En ese orden de ideas, este Corporación Judicial comparte el criterio de la Procuraduría de la Administración al señalar que el artículo 29 de la Resolución 327 del 30 de agosto de 2007, por medio de la cual se aprueba el reglamento interno del Ministerio de Vivienda, es violatorio de las normas de la Ley de Transparencia en la Gestión Pública, Ley 6 de 2000.

Lo anterior lo decimos, puesto que la norma impugnada dispone lo siguiente:

"ARTÍCULO 29. DE LA CONFIDENCIALIDAD: Serán considerados confidenciales los informes que reposen en los archivos, los resultados de las actividades y demás documentos similares, hasta tanto su divulgación sea autorizada.".

De la lectura de la citada norma se logra colegir que mediante el artículo demandado se ha dispuesto que todos los informes que reposen en los archivos del Ministerio de Vivienda, así como resultados de las actividades y documentos similares, revisten el carácter de confidencial, con lo cual evidentemente se está prohibiendo su divulgación hasta tanto la misma sea autorizada.

Expresado lo anterior, queda claro que la norma acusada ha logrado vulnerar el derecho de acceso a la información, contemplado en las normas demandadas como infringidas.

En ese orden de ideas, tenemos que el artículo 1 numeral 5 de la Ley No.6 de 2002, establece lo siguiente:

"Artículo 1. Para los efectos de la aplicación e interpretación de esta Ley, los siguientes términos se definen así:....

Numeral 5. Información confidencial. Todo tipo de información en manos de agentes de agentes del Estado o de cualquier institución pública que tenga relevancia con respecto a los datos médicos y psicológicos de las personas, la vida intima de los particulares, incluyendo sus asuntos familiares, actividades maritales u orientación sexual, su historial penal y policivo, su correspondencia y conversaciones telefónicas o aquellas mantenidas por cualquier otro medio audio visual o electrónico, así como la información pertinente a los menores de edad. Para efecto de esta Ley, también se considera como confidencial la información contenida en los registros individuales o expedientes de personal o de recursos humanos de los funcionarios.

 $\ldots$ ".

Al contraponer el numeral 5 de la Ley 6 de 2002, con el artículo 29 de la Resolución 327 del 30 de agosto de 2007, podemos discernir que el segundo no se adecua al primero, puesto que la ley establece claramente qué información puede ser catalogada como confidencial, y por el contrario el artículo acusado de ilegal de una manera amplísima, considera confidencial todos los informes que reposen en los archivos, los resultados de las actividades y demás documentos similares del Ministerio de Vivienda.

En complemento a lo anterior, el autor Rigoberto González, en su obra El Derecho al Acceso a la Información y Habeas Data, señaló que, "los datos o información así considerada o calificada de confidencial tienen que ver con los que en la doctrina se denominan, como ya se indicó, "datos sensibles", por lo que éstos representan o significan para la persona con respecto a la cual se les ha recabado y que por lo tanto debe quedar su conocimiento ajeno al público.".

Queda claro que el artículo demandado al otorgarle el carácter de confidencial a un numero de documentos indeterminados, vulnera de manera palmaria el sentido y alcance que la Ley le ha otorgado a la definición de información confidencial, y con esto pone en juego el derecho al acceso a la información.

La anterior violación se hace manifiesta, puesto que al otorgarle la autoridad acusada el carácter de confidencial a documentos indeterminados, excluye a los mismos del derecho que la ley le brinda a la ciudadanía para acceder a la información que se encuentra en poder del Ministerio de Vivienda.

Habiéndose comprobado la violación del artículo 1 numeral 5 de la Ley 6 de 2002, se torna innecesario el estudio de las demás violaciones endilgadas al artículo demandado.

En mérito a lo expresado, no le queda mas a este Tribunal que proceder a declarar la nulidad, por ilegal, del artículo demandado, el cual vulnera disposiciones de tipo legal que tutelan el derecho de acceso a la información.

# **VI PARTE RESOLUTIVA**

Por lo que antecede, la Corte Suprema de Justicia, Sala Tercera de lo Contencioso Administrativo, administrando justicia en nombre de la República y por Autoridad de la Ley, DECLARA QUE ES NULO, POR ILEGAL, el artículo 29 de la Resolución No.327-2007 de 30 de agosto de 2007, emitida por el Ministerio de Vivienda.

## **NOTIFIQUES,**

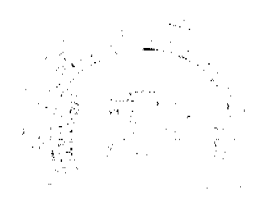

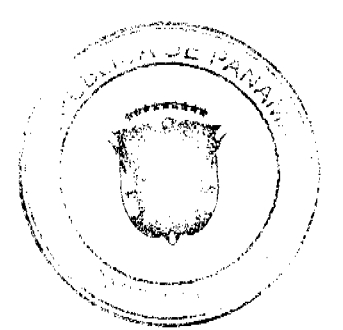

 $\overline{9}$ 

Gaceta Oficial Digital, jueves 29 de octubre de 2009

WINSTON SPADAFORA F.

ADÁN ARNULFO ARJONA

VICTOR L. BENAVIDES P.

**JANINA SMALL** 

**SECRETARIA** 

# REPÚBLICA DE PANAMÁ

# ÓRGANO JUDICIAL

# CORTE SUPREMA DE JUSTICIA. - PLENO-PANAMÁ, VEITINUEVE (29) DE MAYO DE DOS MIL NUEVE  $(2009).$

# **VISTOS:**

Ha ingresado para conocimiento del Pleno de la Corte Suprema de Justicia Acción de Inconstitucionalidad presentada por el Licenciado ALEJANDRO WATSON, actuando en su propio nombre y representación, contra los artículos 4, 8, 14 y 15 de la Ley 21 de 16 de junio de 2005, "que reglamenta la profesión de Relaciones Públicas y deroga la Ley 37 de 1980", por considerarla violatoria de los artículos 19, 20, 39, 47, 282 y 298 de la Constitución Política de la República de Panamá, e identificado con el número de registro 1020-05.

Asimismo, consta el expediente identificado con el número de entrada 1032-05, correspondiente a la acción de inconstitucionalidad incoada por el Licenciado JULIO CESAR JOVANÉ DEL CID, en representación del señor NICOLÁS ANTONIO COLMENARES MORCILLO, contra los artículos 1, 4, 8, 11, 14 y 15, también de la Ley 21 de 16 de junio de 2005.

En virtud a la similitud de los negocios constitucionales descritos, y en atención a lo normado por el artículo 721 del Código Judicial, esta Corporación dispuso la acumulación de las causas, mediante resolución de cinco (5) de enero de dos mil seis (2006), visible a foja 79, a fin que se sustancien y fallen en una sola sentencia.

Así las cosas, y atendidos los trámites procesales, esta Superioridad procede al análisis constitucional que corresponde.

# LAS NORMAS ACUSADAS.

La impugnación de la validez constitucional, objeto del presente negocio, se corresponde a los 1, 4, 8, 11, 14 y 15 de la Ley 21 de 16 de junio de 2005, "Que reglamenta la profesión de Relaciones Públicas y deroga la Ley 37 de 1980", misma que, para su mejor comprensión, pasamos a transcribir:

"Artículo 1. Se reconoce el ejercicio de las Relaciones Públicas como una profesión liberal o asalariada, cuyos principales objetivos son la actividad y el esfuerzo planificados y continuos para establecer y mantener la comprensión mutua entre una institución pública o empresa privada o mixta y los grupos y personas que estén directa o indirectamente ligados, así como desarrollar actividades inherentes a la profesión, de acuerdo con la naturaleza de la empresa o institución, que sean de necesario cumplimiento y que no estén contempladas en esta Ley.."

"Artículo 4. Las Relaciones Públicas solo podrán ser ejercidas por panameños, ya sea como actividad liberal o asalariada, en instituciones públicas o empresas privadas o mixtas establecidas en Panamá, con la finalidad de estudiar y aplicar las técnicas de comunicación.

No obstante, solo por fundados motivos de inexistencia de especialistas en un área específica de las Relaciones Públicas, previo cumplimiento del artículo 10 de esta Ley y con la debida autorización escrita de la Junta Técnica de Relaciones Públicas de Panamá, la institución pública o la empresa privada o mixta podrá optar por la contratación de un profesional extranjero en Relaciones Públicas por el periodo previamente indicado por la Junta Técnica, en cumplimiento del Código de Trabajo en lo que respecta a la contratación de personal extranjero."

"Artículo 8. A partir de la promulgación de esta Ley, solo podrán ejercer la profesión de Relaciones Públicas los panameños que cumplan con los requisitos establecidos en el artículo 10 de esta Ley y los extranjeros que estén debidamente autorizados por la Junta Técnica de Relaciones Públicas de Panamá y el Ministerio de Educación, con excepción de aquellos que posean idoneidad en Relaciones Públicas otorgada por el Consejo Nacional de Relaciones Públicas, adscrito al Ministerio de Gobierno y Justicia, y expedida durante la vigencia de la Ley 37 de 1980."

"Artículo 11. Para los efectos de esta Ley, la idoneidad es la acreditación y autorización legal emitida por las autoridades panameñas respectivas, para que únicamente puedan cjercer la profesión de Relaciones Públicas los egresados de universidades públicas, particulares o extranjeras con el título en Relaciones Públicas."

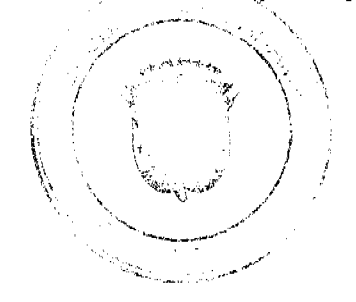

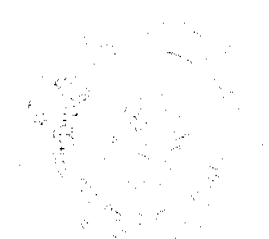

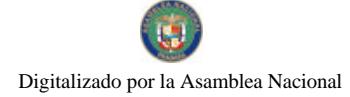

#### Gaceta Oficial Digital, iueves 29 de octubre de 2009

"Artículo 14. Las entidades públicas y las empresas privadas y mixtas que tengan una Dirección de Comunicación Social y de Difusión; un Departamento de Información y Relaciones Públicas y de Relaciones con el Cliente; una Gerencia de Relaciones Públicas o de Comunicación Social, de Comunicación Corporativa o de Imagen; una Asesoría de Imagen u otras unidades administrativas de departamento o nomenclaturas contempladas en esta Ley, deberán utilizar los servicios de profesionales idóneos en Relaciones Públicas.'

"Artículo 15. Las agencias de publicidad y las agencias o firmas de Relaciones Públicas, así como las empresas que ofrezcan servicios de Relaciones Públicas, que funcionen en la República de Panamá, tienen la obligación de nombrar profesionales idóneos de Relaciones Públicas que cumplan con lo establecido en el artículo 10 de esta Ley. También deberán cumplir con esta obligación las empresas que se dediquen a la organización de banquetes y eventos, con excepción de aquellas que tengan la categoria de micro y pequeña empresas, según la definición que se contempla en la Ley 33 de 2000, sobre el fomento a la creación y desarrollo de la Micro, Pequeña y Mediana Empresa."

# DISPOSICIONES CONSTITUCIONALES QUE SE ESTIMAN INFRINGIDAS.

Estiman los accionantes que los Artículos transcritos vulneran los artículos 19, 20, 39, 40, 47, 282, 295 y 298 de la Constitución Política, los cuales estatuyen lo siguiente:

ARTICULO 19. No habrá fueros o privilegios ni discriminación por razón de raza, nacimiento, discapacidad, clase social, sexo, religión o ideas políticas.

ARTICULO 20. Los panameños y los extranjeros son iguales ante la Ley, pero ésta podrá, por razones de trabajo, de salubridad, moralidad, seguridad pública y economía nacional, subordinar a condiciones especiales o negar el ejercicio de determinadas actividades a los extranjeros en general. Podrán, asimismo, la Ley o las autoridades, según las circunstancias, tomar medidas que afecten exclusivamente a los nacionales de determinados países en caso de guerra o de conformidad con lo que se establezca en tratados internacionales.

ARTICULO 39. Es permitido formar compañías, asociaciones y fundaciones que no sean contrarias a la moral o al orden legal, las cuales pueden obtener su reconocimiento como personas jurídicas.

No se otorgará reconocimiento a las asociaciones inspiradas en ideas o teorías basadas en la pretendida superioridad de una raza o de un grupo étnico, o que justifiquen o promuevan la discriminación racial.

La capacidad, el reconocimiento y el régimen de las sociedades y demás personas jurídicas se determinarán por la Ley panameña.

ARTICULO 40. Toda persona es libre de ejercer cualquier profesión u oficio sujeta a los reglamentos que establezca la Ley en lo relativo a idoneidad, moralidad, previsión y seguridad sociales, colegiación, salud pública, sindicación y cotizaciones obligatorias.

No se establecerá impuesto o contribución para el ejercicio de las profesiones liberales y de los oficios y las artes.

ARTICULO 47. Se garantiza la propiedad privada adquirida con arreglo a la Ley por personas jurídicas o naturales.

ARTICULO 282. El ejercicio de las actividades económicas corresponde primordialmente a los particulares; pero el Estado las orientará, dirigirá, reglamentará, reemplazará o creará, según las necesidades sociales y dentro de las normas del presente Titulo, con el fin de acrecentar la riqueza nacional y de asegurar sus beneficios para el mayor número posible de los habitantes del país.

El Estado planificará el desarrollo económico y social, mediante organismos o departamentos especializados cuya organización y funcionamiento determinará la Ley.

ARTICULO 295. Es prohibido en el comercio y en la industria toda combinación, contrato o acción cualquiera que tienda a restringir o imposibilitar el libre comercio y la competencia y que tenga efectos de monopolio en perjuicio del público.

Pertenece a este género la práctica de explotar una sola persona natural o jurídica, series o cadenas de establecimientos mercantiles al por menor en forma que haga ruinosa o tienda a eliminar la competencia del pequeño comerciante o industrial.

Habrá acción popular para impugnar ante los tribunales la celebración de cualquier combinación, contrato o acción que tenga por objeto el establecimiento de prácticas monopolizadoras, la Ley regulará esta materia.

ARTICULO 298. El Estado velará por la libre competencia económica y la libre concurrencia en los mercados.

Las leyes fijarán las modalidades y condiciones que garanticen estos principios.

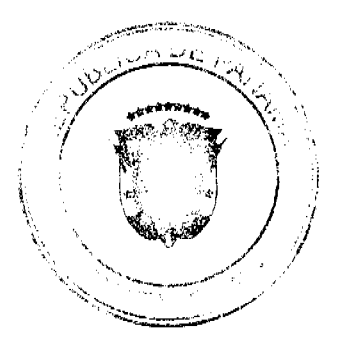

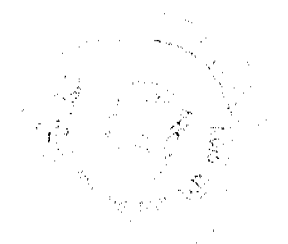

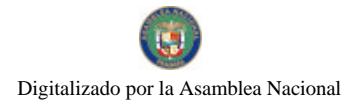

#### Gaceta Oficial Digital, jueves 29 de octubre de 2009

# CONCEPTO DE LA INFRACCIÓN.

Respecto al artículo 19 de la Carta Política, se estima que resulta vulnerado por los artículos 1, 4 y 8 de la Ley 21 de 2005, de forma directa por comisión

En ese sentido, el Licenciado WATSON, al exponer los fundamentos que, a su juicio, fundan la inconstitucionalidad, el mismo señala que el artículo 4 de la Ley 21 de 2005 vulnera la norma superior, habida cuenta que al señalar que la Ley sólo permite el ejercicio de la profesión de Relaciones Públicas a favor de los panameños, lo que implica, a su criterio, "que estamos en presencia de una autorización exclusivamente para individuos, personas naturales, lo cual produce luego entonces una franca discriminación vis-a-vis las otras clases de personas que el ordenamiento panameño autoriza o cuya existencia reconoce, tales como las personas jurídicas civiles y mercantiles". Siendo la misma conclusión a la que llega con respecto al artículo 8 de la Ley 21 de 2005.

En cuanto a la vulneración de esta misma disposición constitucional, el otro accionante, el Licenciado JOVANÉ DEL CID, añade los artículos 1 y 11, también sobre la base del trato discriminatorio que depara la norma atacada para con las personas jurídicas panameñas.

Respecto al artículo 20 de la Constitución Política de la República, el Licenciado WATSON discurre que los artículos 4 y 8 vulneran el principio de igualdad ante la Ley, contenido en el citado artículo, con consagrar un trato de desigualdad entre dos categorías de panameños, las personas naturales y los entes jurídicos.

Mientras que el jurista JOVANÉ DEL CID, reitera los mismos argumentos esgrimidos respecto al artículo constitucional anterior, pero añadiendo como vulneradores del mismo los artículos 1 y 11 de la Ley 21 de 2005.

Estima que el artículo 39 de la Constitución es violentado por el artículo 4 de la Ley 21 de 2005, en cuanto a que dicha norma "circunscribe el ejercicio de las Relaciones Públicas, como profesión liberal, a los individuos panameños, con exclusión -por omisión- de las personas jurídicas panameñas, de lo cual se colige entonces que dicho precepto legal infringe el texto constitucional supracitado, por cuanto impide el ejercicio de una actividad económica a las personas jurídicas panameñas cuyo reconocimiento autoriza el precepto iusfundamental transcrito". Estas mismas apreciaciones las vierte con respecto al artículo 8 de la Ley.

El Licenciado JOVANÉ DEL CID, adiciona los artículos 1 y 11 de la Ley 21 de 2005, y sustenta su disconformidad en cuanto a juzgar que actualmente "es una realidad que las Relaciones Públicas son consideradas en el mercado económico, antes que una profesión liberal, una "mercancía o producto" susceptible de explotación comercial o económica dentro de las Comunicaciones Sociales por parte de las empresas privadas (como personas jurídicas) y a favor de los entes que participan en un mercado pertinente, al punto de que en fallos recientes de la propia Corte y de las autoridades de la Comisión de Libre Competencia y Asuntos del Consumidor se han considerado que esta actividad puede ser objeto de ser afectada por prácticas ilegales o desleales en el ejercicio del comercio y de las relaciones con los consumidores, situación que solamente puede ser propia de una actividad económica y no de una profesión liberal."

En cuanto al artículo 47 de la Carta Política, el legista considera que resulta vulnerada por el artículo 14 de la Ley 21 de 2005, en cuanto a que el exigir la contratación de profesionales con idoneidad para el ejercicio de las Relaciones Públicas, se favorece una determinada categoría de panameños "creando un privilegio injustificado e irrazonable, el cual produce una conculcación del derecho a la propiedad privada reconocido constitucionalmente, toda vez que establece condiciones para el ejercicio de las empresas privadas, no siendo esto con causa o motivo de utilidad o fin social".

Mientras que el artículo 15 de la Ley, en función a las exigencias de contratación señaladas en el párrafo anterior, se establecen "pautas de organización interna y de dirección de las empresas privadas, conculcando el derecho a la propiedad privada reconocido en el artículo 47 del Texto Fundamental, al exigir condiciones para la actuación o conducción de las empresas privadas, sin causas o motivos de utilidad o fin social."

De semejante forma el Licenciado JOVANÉ DEL CID estima la vulneración de las dichas normas, sobre la base de similares consideraciones.

El artículo 282 constitucional resultaría transgredido por los artículos 14 y 15 de la Ley 21 de 2005. Dicha vulneración, a juicio del accionante, es el resultante de la creación de condiciones legales de contratación que "conculcan la libertad e iniciativa empresarial", por favorecer a una categoría de profesionales, en detrimento de otros profesionales de las ciencias de la comunicación y relaciones humanas, que carezcan de la idoneidad a que hace referencia la Ley. Asimismo anuncia una trasgresión, por parte del artículo 15 de la Ley, del principio de libre empresa que reconoce el artículo 282 de la Constitución.

De igual forma, el Licenciado JOVANÉ DEL CID estima la infracción de las dichas medidas, sobre la base de análogos criterios, destacando que las disposiciones impugnadas favorecen a las Micro, Pequeñas y Medianas Empresas, en detrimento de aquellos que no cuentan con esa calidad.

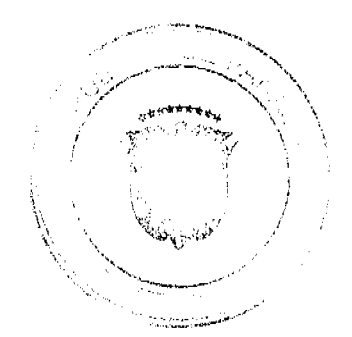

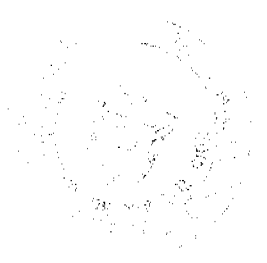

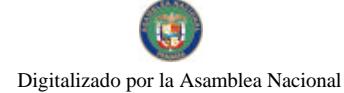

#### Gaceta Oficial Digital, jueves 29 de octubre de 2009

Esos mismos criterios los utilizó para estimar la inconstitucionalidad de los artículos 14 y 15 de la Ley 21 de 2005, en contraste con el artículo 295 de la Constitución Política.

El principio de libre competencia que enuncia el artículo 298 del Estatuto Esencial es violentado, a juicio del accionante, por los artículos 14 y 15 de la Ley 21 de 2005, normas que, por plantear requerimientos de contratación de personal idóneo para el ejercicio de la profesión de relacionista público, se violan los principios de libre empresa privada y de competencia comercial, afectando la libre concurrencia a los mercados.

Añade, respecto al artículo 15 de la Ley, que la misma está viciada de inconstitucionalidad por favorecer a las Micro, Pequeñas y Medianas empresas que se ocupan de los servicios de banquetes y eventos, en menoscabo de aquellas que carezcan de esa calificación, "todo lo cual -a su vez- constituye una condición que produce desventaja entre empresas que compiten en un mismo mercado, creando así una distorsión del mercado y discriminación no justificada en sentido o causa social o interés colectivo."

Por su parte, el Licenciado JOVANÉ DEL CID coincidió en estimar los artículos 14 y 15 del texto legal como violatorios del artículo 298 de la Constitución Política, nuevamente señalando los mismos argumentos blandidos con respecto a la norma anterior, en lo tocante a la trasgresión del derecho de propiedad privada y el favorecimiento a las Micro, Pequeñas y Medianas Empresas, en menoscabo de aquellos que no refieren esa naturaleza.

# CONCEPTO DE LA PROCURADURÍA DE LA ADMINISTRACIÓN

Correspondió a la Procuraduría de la Administración, exponer la posición del Ministerio Público dentro de esta objeción constitucional, mediante Vista Nº 364 de 18 de octubre de 2005.

Observa el Procurador de la Administración que, respecto a la alegada vulneración de los artículos 19 y 20 de la Constitución Política, es del criterio que es menester considerar el contenido del artículo 40 del Estatuto Esencial, y a ese respecto señala:

"No cabe duda que la redacción de esta norma por el constituyente, no sólo consagra la libertad de profesión u oficio, sino que sujeta esa libertad a una reserva legal para los efectos de la reglamentación de dichas profesiones y oficios, de tal manera que la Ley 21 del 16 de junio de 2005 al reglamentar el ejercicio de la profesión de Relaciones Públicas, lo hace conforme a lo dispuesto en el artículo 40 de la Constitución Política de la República, en concordancia con el artículo 20 constitucional que delega en la Ley la posibilidad de establecer condiciones especiales para el ejercicio de determinadas actividades a los extranjeros. Esa es la razón por la cual los artículos 4 y 8 de la Ley Núm. 21 del 16 de junio de 2005 señalan los casos en los que es posible el ejercicio de la profesión de Relaciones Públicas por extranjeros."

En cuanto al artículo 39 de la Constitución Política, es del criterio que no existe la vulneración acusada:

"La Procuraduría de la Administración observa que no se vulnera el artículo 39 de la Constitución Política de la República, porque el artículo 15 de la Ley Núm. 21 del 16 de junio de 2005 permite la participación de las agencias de publicidad, las agencias o firmas de Relaciones Públicas y las empresas que ofrezcan servicios de Relaciones Públicas con la obligación de nombrar profesionales idóneos que cumplan con los requisitos exigidos por el artículo 10 de la excerta legal citada, haciéndola extensiva a las empresas que se dediquen a la organización de banquetes y eventos, con excepción de las indicadas en la Ley 33 de 2000."

Respecto a la trasgresión acusada del artículo 47 de la Constitución Política, estima que esta norma no se constituye en el sustento jurídico apto para enfundar los planteamientos del demandante, toda vez que esa regla garantiza el derecho a la propiedad privada, materia que no está relacionada con el ejercicio de la profesión de relacionista público.

En cuanto a la infracción de los artículos 282, 295 y 298 de la Carta Política, la Procuraduría de la Administración es del criterio que la Ley 21 de 2005 no violenta los principios de libre empresa económica y de libre competencia comercial e industrial, sino que corresponde a una norma que procura preservar el derecho de aquellas personas que poseen un título universitario en Relaciones Públicas y la idoneidad para ejercer la profesión, añadiendo que la dicha norma:

"[P]ermite la participación de las agencias de publicidad, las firmas de Relaciones Públicas y de las empresas que ofrezcan servicios de Relaciones Públicas que acaten la obligación de nombrar profesionales idóneos, haciéndola extensiva a las empresas que se dediquen a la organización de banquetes y eventos, y exceptúa de su ámbito a las empresas indicadas en la Ley 33 de 2000, por razón del régimen legal especial que las rige..'

Razones éstas que le llevan a concluir que no son inconstitucionales los artículos 1, 4, 8, 11, 14 y 15 de la Ley 21 de 2005.

# **FASE DE ALEGATOS**

Cumpliendo con las ritualidades procesales de este tipo de acciones de naturaleza constitucional se fijó en lista el negocio para que cualquier persona interesada hiciera uso del derecho de argumentación, oportunidad que precluyó sin que ningún interesado presentara los correspondientes memoriales.

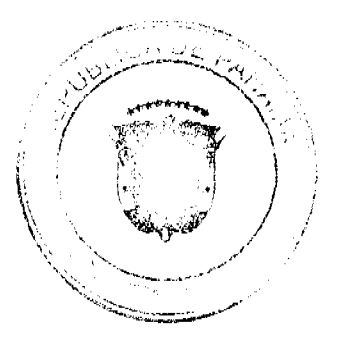

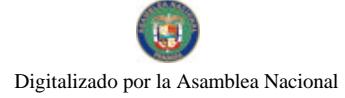

#### Gaceta Oficial Digital, jueves 29 de octubre de 2009

# CONSIDERACIONES Y DECISIÓN DEL PLENO.

Vistas las consideraciones anteriores, esta Superioridad procede a ocuparnos de la constitucionalidad de los artículos 1, 4, 8, 11, 14 y 15 de la Ley 21 de 16 de junio de 2005.

Los artículos 19 y 20 de la constitución consagran el derecho fundamental de la igualdad, con la prohibición de fueros y privilegios de orden personal. Empero, lo que se opone a la Norma Esencial es el privilegio constituido a favor de un grupo de personas, que procure conferir unas condiciones ventajosas o de supresión a favor de una o un número plural de personas que las haga acreedores a una relación especial a favor de unos y, en contraste, discriminatorio frente a los demás ciudadanos.

El derecho de igualdad no es un absoluto, pues no sería realista considerar que todos los individuos se encuentran en un mismo plano, no en vano se ha señalado que "el objeto del derecho a la igualdad consistirá precisamente en amparar aquellas desigualdades establecidas por el legislador que pretendan ese fin último de la igualdad real, salvo que la distinción (nivelación real) se funde sobre aquellas ponderaciones de diferenciación de los constitucionalmente condenados (raza, nacimiento, discapacidad, clase social, sexo, religión o ideas políticas) (BAÑO LEÓN, José María, "La Igualdad como Derecho Público Subjetivo", Revista de Administración Pública, Número 114, septiembre - diciembre 1987, Madrid, p. 191).

No existen en los textos atacados elementos que permitan estimar la presencia de esas diferencias prohibidas por la norma constitucional.

Lo que la Ley dispone es regular una actividad identificada como profesión, que lo define el Diccionario de la Real Academia como el "empleo, facultad u oficio que alguien ejerce y por el que percibe una retribución", concepción que trae aparejada un elemento de persona natural innegable. Por otro lado, los textos cuya constitucionalidad cuestionan los accionantes no prohíben a la persona jurídica el ejercicio de la actividad de relaciones públicas, sino la necesidad que las mismas cuenten con personal idóneo para tal servicio.

Debe tenerse presente que la idoneidad, como la adecuación y capacidad para ejercer una ciencia o arte es una cualidad de carácter personal, que no puede ser reconocida a personas jurídicas, pues está vinculada a los conocimientos, educación y experiencia de la persona. Cosa distinta, y no prohibida, representa el ejercicio de actividades relacionadas a la actividad profesional de relaciones públicas, que deberá contar con un profesional idóneo en la materia, de la misma forma en que una oficina de arquitectos requiere de un profesional de esta materia para atender sus asuntos.

Así las cosas, el artículo 1 de la Ley 21 de 2005 se ocupa de enunciar la definición de la profesión de relaciones públicas y su finalidad, sin encontrar en ella atisbos de la inconstitucionalidad que el jurista pretende atribuirle, pues no genera distinciones odiosas entre personas, sino el reconocimiento de la función profesional que solo la persona natural puede ejercer.

Esta Superioridad tampoco encuentra, en los artículos 4 y 8 de la Ley 21 de 2005, el aludido vicio de inconstitucionalidad. El ejercicio de la profesión es una actividad eminentemente personal y el reconocimiento que la Ley hace de las Relaciones Públicas como profesión apuntan, precisamente a tal fin. La lectura de la norma permite señalar que la Ley no impide que los profesionales de ese ramo se asocien para desempeñar la actividad, lo que no contempla es que una persona jurídica pueda adquirir la idoneidad para su ejercicio, por el consabido carácter personal de esta condición.

En torno al artículo 11 de la Ley, la misma se limita a definir qué se entiende por idoneidad, al ocuparse de ella como la acreditación o autorización legal emitida por las autoridades panameñas respectivas, lo que no sólo le es ajena la vulneración acusada, sino que es consecuencia lógica del artículo 40 de la Carta Política, como se verá en su momento.

En lo que concierne al artículo 39 de la Constitución Política, no puede esta Corporación de Justicia compartir los argumentos, esgrimidos por los activadores constitucionales, habida consideración que ni el artículo 4, ni el 8 de la Ley 21 de 2005 conculcan en manera alguna la libertad de asociación. De hecho el artículo 4 de la Ley permite el ejercicio de la actividad de relacionista públicos no sólo como actividad liberal, sino también "en instituciones públicas o empresas privadas o mixtas establecidas en Panamá" y no prohíbe la asociación de profesionales para el ejercicio, como empresa de la actividad.

A pesar de ello, es menester recordar que la libertad de asociación encuentra en las leyes su regulación, como lo señala el último párrafo del artículo 39 de la Carta Política, tal como lo recuerda PÉREZ ROYO, cuando señala:

"La libertad de asociación es una forma de manifestación de la libertad personal y como ésta no tiene más límite que la voluntad general. Todo aquello que no está expresamente prohibido por la ley puede hacerse a través del ejercicio del derecho de asociación." (PÉREZ ROYO, Javier, "Curso de Derecho Constitucional", novena edición, Marcial Pons, Madrid, 2005, p. 463)

La ferarquía constitucional de la propiedad privada, garantizada en el artículo 47 del Estatuto Esencial, no encuentra en les arifestos 14, y 15 de la Ley 21 de 2005 quebrantamiento de ningún tipo. La propiedad privada, como derecho constitucional, no es el concepto absoluto que en algún momento pretendió el liberalismo decimonónico. La entronización

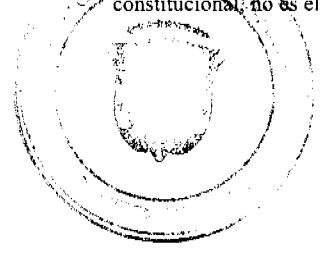

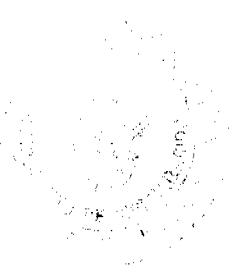

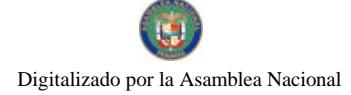

#### Gaceta Oficial Digital, jueves 29 de octubre de 2009

del Estado Social de Derecho y la función social de la propiedad consagraron la posibilidad de la intervención del Estado en el ejercicio de los derechos de la propiedad, que de suyo ya encontraban en la legislación civil restricciones en cuanto a su uso, goce y disfrute.

Empero, a pesar que es bien sabido que la Ley puede ocuparse respecto al ejercicio de las facultades derivadas del derecho de la propiedad, no existe en la normativa acusada cosa distinta al ejercicio regulatorio que señala el artículo 40 de la Constitución Política, de sistematizar el ejercicio profesional.

La ordenación de las actividades del mercado y las garantías contempladas en aquello que ha venido ha llamarse la Constitución Económica, dentro de la cual se incluyen los artículos 282, 295 y 298 que los juristas estiman agredidos, constituyen las autorizaciones y límites preceptivos de la intervención del Estado en la actividad económica, participación ésta que está circunscrita en los objetivos del Estado Social de Derecho, a ese respecto, el recordado Ex Magistrado de la Corte Suprema de Justicia, Rogelio Fábrega Zarak, al ocuparse del tema, expuso:

"El concepto de la constitución económica, en la moderna concepción del Estado de general recepción por la doctrina y la legislación, supone la aceptación del intervencionismo estatal. (9). La fundamentación teórica se realiza partiendo de un ensanchamiento del tradicional orden público, para permitir intervenciones, entre otras, en el comportamiento de los actores económicos en el mercado, por superiores consideraciones de interés general, social o público o en defensa de la libertad económica postulada por la economía de mercado." (FÁBREGA ZARAK, Rogelio, "La Tutela de la Competencia en la Constitución Económica", Registro Judicial, Abril de 1997)

Aquella regulación, que es acusada de inconstitucional, no es más que el cumplimiento de esas facultades de intervención del Estado en la ordenación de la actividad, para garantizar la calidad de los productos y servicios, que pasa, en primer lugar, a través de la idoneidad de los proveedores de esos productos y prestadores de esos servicios, no en vano el constitucionalista argentino BIDART CAMPOS ha apuntado la relevancia de la Constitución Económica en el Estado Social de Derecho:

En definitiva, no puede tener cabida una autorregulación del mercado autosuficiente en su libre competencia irrestricta por el juego espontáneo de la oferta y la demanda, aunque sólo sea en razón de que la dignidad del ser humano y sus derechos fundamentales no son objetos que entren ni deban entrar al mercado. La presencia activa del Estado es indispensable para intervenir -sin detrimento de la libertad- a favor de la persona, de sus derechos, de la solidaridad, y del sistema axiológico de la Constitución." (BIDART CAMPOS, Germán, "La Constitución Económica (un esbozo desde el Derecho Constitucional Argentino), Revista Cuestiones Constitucionales, número 6, enero-junio de 2002, UNAM, México, p. 6).

Para finalizar, es menester recordar aquí la delegación a favor de la Ley que hace el artículo 40 de la Carta Política, de manera tal que luego de reconocer la libertad de profesión u oficio, señala que atañe a la norma reglamentar lo relativo a la idoneidad, moralidad, previsión y seguridad sociales, colegiación, salud pública, sindicación y cotizaciones obligatorias. Esta posibilidad de regulación es absolutamente necesaria en una sociedad moderna, en donde el Estado está conminado a garantizar la calidad de los servicios que se prestan en el mercado, siendo un primer paso el señalar los estándares académicos mínimos que debe poseer quien pretenda desarrollar una actividad profesional.

En virtud a las anteriores consideraciones, esta Superioridad es del criterio que el procedimiento establecido por la Ley no conculca los derechos consagrados en la Carta Constitucional.

En mérito de lo expuesto, el Pleno de la Corte Suprema de Justicia, administrando justicia, en nombre de la República y por autoridad de la Ley, DECLARA QUE NO SON INCONSTITUCIONALES los artículos 1, 4, 8, 11, 14 y 15 de la Ley 21 de 16 de junio de 2005.

Notifiquese y Publíquese en la Gaceta Oficial.

MGDO, OYDÉN ORTEGA DURÁN MGDO.ANIBAL SALAS CESPEDES MGDO.WINSTON SPADAFORA F. MGDO.ADÁN ARNULFO ARJONA MGDA.ESMERALDA AROSEMENA DE TROITIÑO MGDO.VÍCTOR L. BENAVIDES P. MGDO. VIRGILIO TRUJILLO

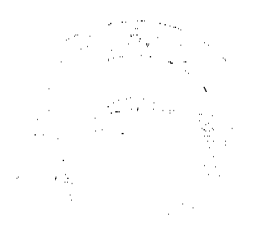

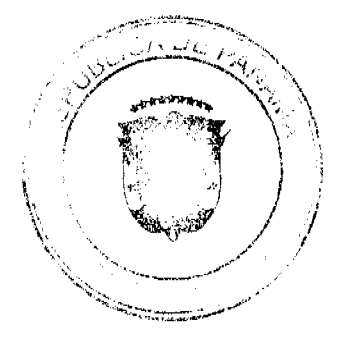

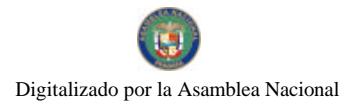

Gaceta Oficial Digital, jueves 29 de octubre de 2009

MGDO.JERÓNIMO MEJÍA E. MGDO.HARLEY J. MITCHELL D. DR. CARLOS H. CUESTAS G. SECRETARIO GENERAL

Entrada No. 51-08 Magistrado Ponente: Winston Spadafora F.

Demanda contencioso administrativo de nulidad, interpuesta por el licenciado Arnoldo Wong, en representación de AUTORIDAD DEL TRÁNSITO Y TRANSPORTE TERRESTRE, para que se declare nula, por ilegal, la Resolución No. 013554 de 31 de agosto de 2004, emitida por el Director General de la Autoridad del Tránsito y Transporte Terrestre, mediante el cual se otorga el Certificado de Operación No. 6T-354.

Panamá, viernes 29 de mayo de dos mil nueve (2009)

# VISTOS:

El licenciado Arnoldo Wong en representación de la AUTORIDAD DE TRÁNSITO Y TRANSPORTE TERRESTRE, ha presentado demanda contencioso administrativa de nulidad, ante la Sala Tercera de la Corte Suprema de Justicia, para que se declare nula, por ilegal, la Resolución No. 013554 de 31 de agosto de 2004, emitida por el Director General de la Autoridad de Tránsito y Transporte Terrestre (en adelante A.T.T.T.).

## **I. ACTO IMPUGNADO**

A través del acto impugnado el Director General de la ATTT otorgó el Certificado de Operación No. 6T-354 a nombre de Víctorio Bernal Banda, con cédula de identidad personal No. 7-98-102. (Ver fs. 1 y 2 del expediente contencioso).

Manifiesta quien demanda que el Certificado de Operación No. 6T-354 fue expedido por la A.T.T.T. sin el cumplimento de las formalidades indicadas en la Ley 14 de 26 de mayo de 1993, modificada por la Ley 34 de 28 de julio de 1999 y el Decreto Ejecutivo No. 543 de 8 de octubre de 2003; incumpliéndose con la presentación del estudio técnico y económico que avalara la emisión de nuevos certificados de operación, del acta de junta directiva o de la asamblea de la organización donde se aprobara hacer la solicitud, ni la distribución equitativa entre los prestatarios del área de trabajo.

# II. DISPOSICIONES INFRINGIDAS Y EL CONCEPTO DE LA INFRACCIÓN

A juicio de la demandante, la resolución demandada vulnera las siguientes disposiciones:

A. Los numerales 1 y 8 y parágrafo del artículo 3 del Decreto Ejecutivo No. 543 de 8 de octubre de 2003, por medio del cual se reglamenta la concesión de operación, cuyo texto es el siguiente:

"Artículo 3: Los certificados de operación o cupos, podrán otorgarse, previa petición de la organización transportista que sea concesionaria de la ruta o zona de trabajo, en su solicitud determinará la cantidad de certificados de operación y la Autoridad los otorgará a toda persona natural o jurídica siempre y cuando cumplan con los requisitos que establece la ley a saber:

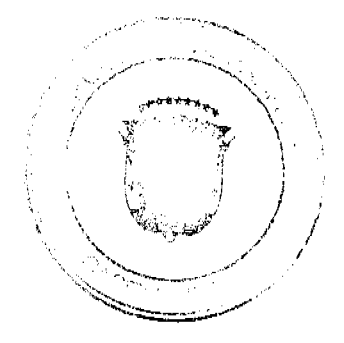

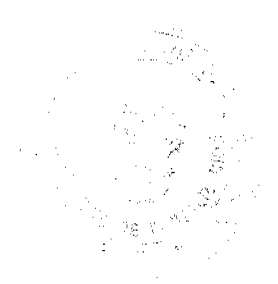

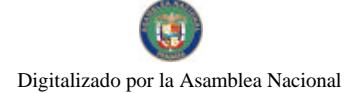

#### Gaceta Oficial Digital, jueves 29 de octubre de 2009

1. Un estudio técnico y económico realizado por la concesionaria interesada y que justifique la necesidad de expedir nuevos certificados de operación para incrementar la flota vehicular en la ruta o zona de trabajo. Dicho estudio deberá de ajustarse a los parámetros que se establezcan en la reglamentación que dice la A.T.T.T., y efectuado por profesionales idóneos en esta materia. Este estudio será evaluado y aprobado por la A.T.T.T., y la decisión será notificada a las concesionarias del área personalmente y las mismas tendrán cinco (5) días hábiles para oponerse una vez concluida la notificación personal, la Autoridad ratificará o revocará su decisión.

2. Memorial de solicitud habilitado con timbres por un valor de cuatro balboas con 00/100 (B/4.00), dirigida a la Autoridad. Dicha solicitud debe contener la siguiente información:

- a. Generales del solicitante.
- b. Características genéricas del vehículo.
- c. Línea o rutas en que se prestará el servicio.
- 3. Foto tamaño carnet del solicitante.

4. Fotocopia de cédula de identidad personal si se trata de persona natural o certificado de personería jurídica y representación legal si se trata de persona jurídica.

5. Prueba de la existencia del vehículo según el servicio que se pretende prestar los cuales son los siguientes:

- a. Registro único vehicular.
- b. Certificación del registro correspondiente.
- c. Último recibo de pago del impuesto de circulación.
- d. Revisado vehicular del año correspondiente.

6. Certificado de la personería jurídica y representación legal de la empresa u organización concesionaria que hace la solicitud.

7. Fotocopia debidamente autenticada del contrato de concesión o constancia expedida por la Dirección de Asesoría Legal de la Autoridad del Tránsito y Transporte Terrestre de que el mismo está en trámite. En su defecto podrá aportar copia debidamente autenticada de la resolución que lo reconoce como prestatario del servicio, expedida por la Autoridad.

8. Fotocopia autenticada del acta de la reunión del acta de la reunión de junta directiva o de la asamblea de la organización; mediante la cual se aprobó hacer la solicitud.

PARÁGRAFO: En aquellas rutas o zonas de trabajo en donde existan varias organizaciones concesionarias que presten el servicio, la distribución de los certificados de operación se realizará en forma equitativa.'

Sostiene la recurrente, que la resolución atacada transgrede la norma antes transcrita, toda vez que no consta en el expediente correspondiente la participación de todas las organizaciones transportistas del área que pudieran ser afectadas o las que estarían en condiciones de brindar el servicio en la mencionada zona, impidiendo así que terceros legitimados pudieran participar. Además señala, que no fue aportada la copia autenticada del acta de reunión de junta directiva o de la asamblea de la organización mediante la cual se aprobó hacer la solicitud del certificado del cupo.

Así también indica, que se infringió dicha norma, puesto que los certificados no fueron concedidos de forma equitativa entre todas las organizaciones que prestan el servicio de transporte selectivo en la zona urbana de la ciudad de Chitré. Y tampoco se presentó el acta de la Junta Directiva o de la Asamblea de la organización, donde se haya aprobado solicitar a la institución, la emisión de nuevos certificados de operación. Por otro lado, los estudios técnicos estadísticos y económicos que justificarán la emisión de los certificados de operación, no sustentaron la necesidad de incrementar la oferta de transporte.

# B. Artículo 52 (numeral 4) de la Ley 38 de 31 de julio de 2000.

"Artículo 52: Se incurre en vicio de nulidad absoluta en los actos administrativos dictados, en los siguientes casos:

. . . . . . .

4. Si se dictan con prescindencia u omisión absoluta de trámites fundamentales que impliquen violación del debido proceso legal;

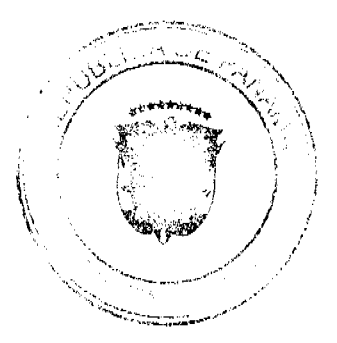

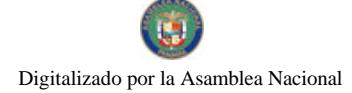

Gaceta Oficial Digital, jueves 29 de octubre de 2009

. . . . . . . .

A juicio de la demandante, esta norma ha sido violada, pues el procedimiento legal para optar por un certificado de operación no se cumplió, produciéndose además una omisión fundamental, que es el de conceder audiencia debida a otros concesionarios.

## C. Artículo 34 de la Ley 38 de 31 de julio de 2000.

Artículo 34. Las actuaciones administrativas en todas las entidades públicas se efectuarán con arreglo a normas de informalidad, imparcialidad, uniformidad, economía, celeridad y eficacia, garantizando la realización oportuna de la función administrativa, sin menoscabo del debido proceso legal, con objetividad y con apego al principio de estricta legalidad. Los Ministros y las Ministras de Estado, los Directores y las Directoras de entidades descentralizadas, Gobernadoras, Alcaldes y demás Jefes y Jefas de Despachos velarán, respecto de las dependencias que dirijan, por el cumplimiento de esta disposición".

Expresa quien demanda, que la disposición antes transcrita ha sido vulnerada porque ha habido menoscabo del debido trámite, omitiéndose requisitos esenciales para la expedición del certificado de operación.

# III. INFORME EXPLICATIVO DE CONDUCTA

Por otra parte, a fojas 114 y 115, se distingue el informe de conducta explicativo a través de la Nota No.366/08/DALT de 19 de agosto de 2008, que fuera presentado por el Director General de la A.T.T.T. el funcionario demandado, y en el que se destaca como puntos importantes los siguientes:

- Que la expedición del referido certificado de operación se hizo sin cumplir con los requisitos necesarios para su otorgamiento, es decir, sin la presentación del estudio técnico y económico que fundamentara la emisión de nuevos certificados de operación, el acta de junta directiva o de la asamblea de la organización donde se aprobara hacer la solicitud, ni la distribución equitativa entre los prestatarios del área de trabajo, conforme los establece el artículo 3 del Decreto Ejecutivo No. 543 de 8 de octubre de 2003.
- Que no se cumplieron los presupuestos legales para el otorgamiento del certificado de operación antes descrito, ni reposa en el expediente respectivo la participación de las organizaciones transportistas del área que pudieran ver afectados sus derechos o que estarían en condiciones de brindar el servicio en la mencionada zona de trabajo.

# IV. OPINIÓN DEL PROCURADOR DE LA ADMINISTRACIÓN

A través de la Vista No. 789 de 29 de septiembre de 2008, el Procurador de la Administración solicitó a los Magistrados de esta Sala que se declare NULA POR ILEGAL, la Resolución No. 013554 de 31 de agosto de 2004, por considerar que 33 certificados de operación (detallados en la vista) otorgados el 31 de agosto de 2004, para brindar el servicio público de transporte selectivo en la zona urbana de Chitré, provincia de Herrera, entre los que se incluye el otorgado al señor Víctorio Bernal Banda, se expídieron sin que se le diera cumplimiento a algunos de los requisitos contenidos en el artículo 3 del Decreto Ejecutivo No. 543 de 8 de octubre de 2002 y artículo 34 y numeral 4 del artículo 52 de la Ley 38 de 2000.

# V. DECISIÓN DE LA SALA

Evacuados los trámites procesales de rigor corresponde a los Magistrados que integran la Sala Contencioso Administrativa dirimir el fondo del presente litigio, mismo que tiene como finalidad determinar la legalidad o no de la Resolución No. 013554 de 31 de agosto de 2004, emitida por el Director General de la Autoridad de Tránsito y Transporte, a través de la cual otorgó el Certificado de Operación No. 6T-354 a nombre de Víctorio Bernal Banda.

En este sentido, procede la Sala a examinar los cargos de violación impetrados, y las constancias procesales aportadas al presente proceso y ha concluido al igual que el señor Procurador de la Administración, que en efecto la expedición del Certificado de Operación a través de la Resolución 013554 de 31 de agosto de 2004, se efectúo sin el cumplimiento de los requerimientos exigidos en el Decreto Ejecutivo No. 543, de 8 de octubre de 2003, por el cual se reglamenta la concesión de certificado de operación. Este texto legal, según se desprende del artículo 3, establece claramente que los certificados de operación o cupos, podrán otorgarse, previa petición de la organización transportista que sea concesionaria de la ruta o zona de trabajo, en su solicitud determinará la cantidad de certificados de operación y la Autoridad los otorgará a toda persona natural o jurídica siempre y cuando se cumplan, entre otros requisitos, con la presentación de un estudio técnico y económico realizado por la concesionaria interesada y que se justifique la necesidad de expedir nuevos certificados de operación (numeral 1); presentar copia autenticada del acta de la reunión de la Junta Directiva o de la Asamblea de la Organización, mediante la cual se aprobó hacer la solicitud (numeral 8). Y se establece también en el parágrafo del artículo en referencia, que en aquellas rutas o zonas de trabajo en donde existan varias organizaciones concesionarias que prestan el servicio, la distribución de los certificados de operación se realizarán de forma equitativa.

No obstante, la Sala ha podido constatar que tales requisitos no se cumplieron, por tanto, palmariamente se ha configurado la violación de los numerales 1, 8 y parágrafo del artículo 3 del Decreto Ejecutivo No. 543 de 8 de octubre de 2003, que fueran invocados por la parte actora, tal como se advierte de la Nota No. 076-DO-PEP-05 de 2 de febrero de 2005, visible a fojas 16 y TA del expediente contencioso, en donde el entonces Director de Operaciones de la A.T.T.T., realiza un

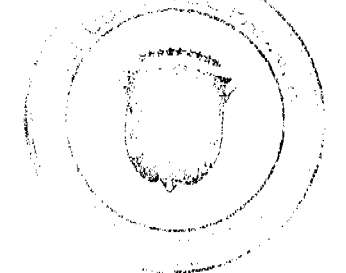

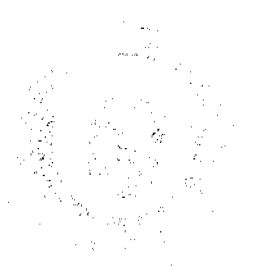

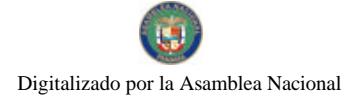

análisis sobre el informe estadístico y económico presentado por la organización solicitante, y en el que señaló que los estudios técnicos no sustentan desde la perspectiva de la demanda la necesidad de incrementar la oferta de transporte. Del referido informe, se concluye de igual forma, que los documentos presentados, no fueron abalados por profesionales idóneos, contradiciendo lo dispuesto en el artículo 6 del Decreto Ejecutivo 545 de 8 de octubre de 2005, que establece que para los efectos de la responsabilidad sobre el documento, sólo se aceptarán aquellos estudios técnicos que sean refrendados por ingenieros civiles de transporte, economistas y arquitectos, licenciados en administración de empresas con cinco (5) años de experiencia en empresas de transporte y que las mismos deberán incluir dentro del estudio la hoja de vida de los profesionales que participaran en la elaboración del informe.

Asimismo esta Sala ha advertido, que no consta en el proceso administrativo, copia autenticada del acta de la reunión de la junta directiva o de la asamblea de la organización, mediante la cual se aprueba hacer la solicitud, ni la constancia de la distribución de los certificados de operación en forma equitativa, por las organizaciones concesionarias que prestan el servicio en la respectiva zona de trabajo, omisiones estas que fueron expuestas en el Informe de 16 de noviembre de 2004, remitido al Departamento de Asesoría Legal, y elaborado por el Jefe de Auditoria y Auditor Asistente, tal como se deja ver a fojas 13, 14 y 15 del expediente contencioso. Y es que el referido informe, indica que 33 certificados emitidos para la fecha del 31 de agosto de 2004, entre los cuales, se encuentra el Certificado de Operación No. 6T-354 a nombre de Víctorio Bernal Banda, fueron distribuidos entre el Sindicato de Conductores de Chitré y 5 organizaciones, de las 11 reconocidas por la A.T.T.T. que brindan el servicio en la ciudad de Chitré, advirtiéndose que hubieron organizaciones que no obtuvieron ningún cupo, mientras que otras organizaciones obtuvieron 13, 7, 6, 3, certificados de operación, incumpliendo claramente la distribución que de forma equitativa debe darse con respecto a la expedición de los certificados de operación, de conformidad con lo dispuesto en el parágrafo del artículo 3 del Decreto Ejecutivo 543 de 8 de octubre de 2003.

De esta forma, esta Sala concluye que con la expedición de la resolución impugnada se transgredieron las normas que fueron invocadas por la actora, numerales 1 y 8, y parágrafo último del artículo 8, del Decreto Ejecutivo de 8 de octubre de 2003, texto legal aplicable al caso que nos ocupa; además de los artículos 34 y 52 (numeral 4) de la Ley 38 de 2000, en vista de que al ser el acto demandando expedido con prescindencia u omisión de los trámites fundamentales, con menoscabo del procedimiento legal, y sin apego al principio de estricta legalidad, imposibilitó además, se le concediera audiencia debida a los demás concesionarios, violándose así el principio del debido proceso.

De consiguiente, la SALA TERCERA DE LA CORTE SUPREMA DE JUSTICIA, (Contencioso Administrativa) administrando justicia en nombre de la República y por autoridad de la Ley, DECLARA QUE ES ILEGAL, la Resolución No. 013554 de 31 de agosto de 2004, emitida por el Director General de la Autoridad de Tránsito y Transporte Terrestre, a través del cual otorgó el Certificado de Operación No. 6T-354 a nombre del señor Víctorio Bernal Banda, con cédula de identidad personal No. 7-98-102.

## NOTIFIQUESE,

WINSTON SPADAFORA F.

ADÁN ARNULFO ARJONA L.

# VICTOR L. BENAVIDES P.

**JANÍNA SMALL** 

## **SECRETARIA**

Entrada No. 42-08 Magistrado Ponente: Winston Spadafora F.

Demanda contencioso administrativo de nulidad, interpuesta por el licenciado Arnoldo Wong, en representación de AUTORIDAD DEL TRÁNSITO Y TRANSPORTE TERRESTRE, para que se declare nula, por ilegal, la Resolución No. 013564 de 31 de agosto de 2004, emitida por el Director General de la Autoridad del Tránsito y Transporte Terrestre, mediante el cual se otorga el Certificado de Operación No. 6T-364.

Panamá, viernes 29 de mayo de dos mil nueve (2009)

## **VISTOS:**

El licenciado Arnoldo Wong en representación de la AUTORIDAD DE TRÁNSITO Y TRANSPORTE TERRESTRE, ha presentado demanda contencioso administrativa de nulidad, ante la Sala Tercera de la Corte Suprema de Justicia, para que se declare nula, por ilegal, la Resolución No. 013564 de 31 de agosto de 2004, emitida por el Director General de la Autoridad de Tránsito y Transporte Terrestre (en adelante A.T.T.T.).

# **L. ACTO IMPUGNADO**

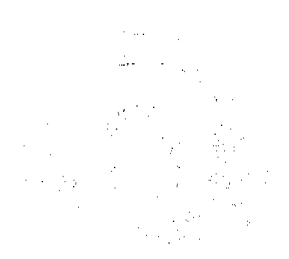

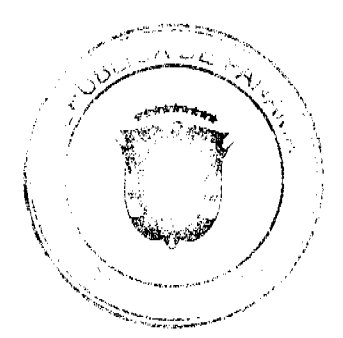

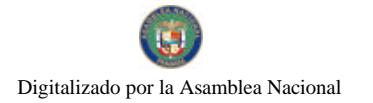

#### Gaceta Oficial Digital, jueves 29 de octubre de 2009

A través del acto impugnado el Director General de la ATTT otorgó el Certificado de Operación No. 6T-364 a nombre de Milciades Trejos Núñez, con cédula de identidad personal No. 6-47-2328. (Ver fs. 1 y 2 del expediente contencioso).

Manifiesta quien demanda que el Certificado de Operación No. 6T-364 fue expedido por la A.T.T.T. sin el cumplimento de las formalidades indicadas en la Ley 14 de 26 de mayo de 1993, modificada por la Ley 34 de 28 de julio de 1999 y el Decreto Ejecutivo No. 543 de 8 de octubre de 2003; incumpliéndose con la presentación del estudio técnico y económico que avalara la emisión de nuevos certificados de operación, del acta de junta directiva o de la asamblea de la organización donde se aprobara hacer la solicitud, ni la distribución equitativa entre los prestatarios del área de trabajo.

# II. DISPOSICIONES INFRINGIDAS Y EL CONCEPTO

# DE LA INFRACCIÓN

A juicio de la demandante, la resolución demandada vulnera las siguientes disposiciones:

A. Los numerales 1 y 8 y parágrafo del artículo 3 del Decreto Ejecutivo No. 543 de 8 de octubre de 2003, por medio del cual se reglamenta la concesión de operación, cuyo texto es el siguiente:

"Artículo 3: Los certificados de operación o cupos, podrán otorgarse, previa petición de la organización transportista que sea concesionaria de la ruta o zona de trabajo, en su solicitud determinará la cantidad de certificados de operación y la Autoridad los otorgará a toda persona natural o jurídica siempre y cuando cumplan con los requisitos que establece la ley a saber:

). Un estudio técnico y económico realizado por la concesionaria interesada y que justifique la necesidad de expedir nuevos certificados de operación para incrementar la flota vehicular en la ruta o zona de trabajo. Dicho estudio deberá de ajustarse a los parámetros que se establezcan en la reglamentación que dice la A.T.T.T., y efectuado por profesionales idóneos en esta materia. Este estudio será evaluado y aprobado por la A.T.T.T., y la decisión será notificada a las concesionarias del área personalmente y las mismas tendrán cinco (5) días hábiles para oponerse una vez concluida la notificación personal, la Autoridad ratificará o revocará su decisión.

2. Memorial de solicitud habilitado con timbres por un valor de cuatro balboas con 00/100 (B/4.00), dirigida a la Autoridad. Dicha solicitud debe contener la siguiente información:

- a. Generales del solicitante.
- b. Características genéricas del vehículo.
- c. Línea o rutas en que se prestará el servicio.
- 3. Foto tamaño carnet del solicitante.

4. Fotocopia de cédula de identidad personal si se trata de persona natural o certificado de personería jurídica y representación legal si se trata de persona jurídica.

5. Prueba de la existencia del vehículo según el servicio que se pretende prestar los cuales son los siguientes:

- a. Registro único vehicular.
- b. Certificación del registro correspondiente.
- c. Último recibo de pago del impuesto de circulación.
- d. Revisado vehicular del año correspondiente.

6. Certificado de la personería jurídica y representación legal de la empresa u organización concesionaria que hace la solicitud.

7. Fotocopia debidamente autenticada del contrato de concesión o constancia expedida por la Dirección de Asesoría Legal de la Autoridad del Tránsito y Transporte Terrestre de que el mismo está en trámite. En su defecto podrá aportar copia debidamente autenticada de la resolución que lo reconoce como prestatario del servicio, expedida por la Autoridad.

8. Fotocopia autenticada del acta de la reunión del acta de la reunión de junta directiva o de la asamblea de la organización; mediante la cual se aprobó hacer la solicitud.

PARÁGRAFO: En aquellas rutas o zonas de trabajo en donde existan varias organizaciones concesionarias que presten el servicio, la distribución de los certificados de operación se realizará en forma equitativa."

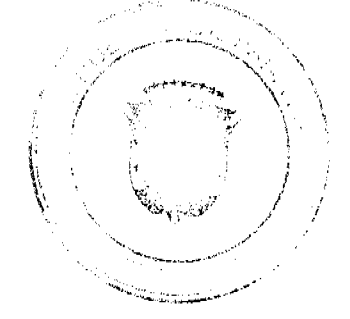

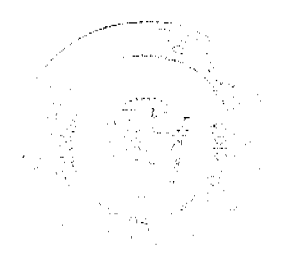

# Gaceta Oficial Digital, jueves 29 de octubre de 2009

Sostiene la recurrente, que la resolución atacada transgrede la norma antes transcrita, toda vez que no consta en el expediente correspondiente la participación de todas las organizaciones transportistas del área que pudieran ser afectadas o las que estarían en condiciones de brindar el servicio en la mencionada zona, impidiendo así que terceros legitimados pudieran participar. Además señala, que no fue aportada la copia autenticada del acta de reunión de junta directiva o de la asamblea de la organización mediante la cual se aprobó hacer la solicitud del certificado del cupo.

Así también indica, que se infringió dicha norma, puesto que los certificados no fueron concedidos de forma equitativa entre todas las organizaciones que prestan el servicio de transporte selectivo en la zona urbana de la ciudad de Chitré. Y tampoco se presentó el acta de la Junta Directiva o de la Asamblea de la organización, donde se haya aprobado solicitar a la institución, la emisión de nuevos certificados de operación. Por otro lado, los estudios técnicos estadísticos y económicos que justificarán la emisión de los certificados de operación, no sustentaron la necesidad de incrementar la oferta de transporte.

# B. Artículo 52 (numeral 4) de la Ley 38 de 31 de julio de 2000.

"Artículo 52: Se incurre en vicio de nulidad absoluta en los actos administrativos dictados, en los siguientes casos:

 $\ldots$ 

 $1.1.1.1.1.1$ 

4. Si se dictan con prescindencia u omisión absoluta de trámites fundamentales que impliquen violación del debido proceso legal;

A juicio de la demandante, esta norma ha sido violada, pues el procedimiento legal para optar por un certificado de operación no se cumplió, produciéndose además una omisión fundamental, que es el de conceder audiencia debida a otros concesionarios.

# C. Artículo 34 de la Ley 38 de 31 de julio de 2000.

Artículo 34. Las actuaciones administrativas en todas las entidades públicas se efectuarán con arreglo a normas de informalidad, imparcialidad, uniformidad, economía, celeridad y eficacia, garantizando la realización oportuna de la función administrativa, sin menoscabo del debido proceso legal, con objetividad y con apego al principio de estricta legalidad. Los Ministros y las Ministras de Estado, los Directores y las Directoras de entidades descentralizadas, Gobernadoras, Alcaldes y demás Jefes y Jefas de Despachos velarán, respecto de las dependencias que dirijan, por el cumplimiento de esta disposición"

Expresa quien demanda, que la disposición antes transcrita ha sido vulnerada porque ha habido menoscabo del debido trámite, omitiéndose requisitos esenciales para la expedición del certificado de operación.

# **III. INFORME EXPLICATIVO DE CONDUCTA**

Por otra parte, a fojas 115 y 116, se distingue el informe de conducta explicativo a través de la Nota No.340/08/DALT de 8 de agosto de 2008, que fuera presentado por el Director General de la A.T.T.T. el funcionario demandado, y en el que se destaca como puntos importantes los siguientes:

- Que la expedición del referido certificado de operación se hizo sin cumplir con los requisitos necesarios para su otorgamiento, es decir, sin la presentación del estudio técnico y económico que fundamentara la emisión de nuevos certificados de operación, el acta de junta directiva o de la asamblea de la organización donde se aprobara hacer la solicitud, ni la distribución equitativa entre los prestatarios del área de trabajo, conforme los establece el artículo 3 del Decreto Ejecutivo No. 543 de 8 de octubre de 2003.
- · Que el certificado de operación no presta el servicio, por lo tanto no se afectan derechos subjetivos.
- Que no se cumplieron los presupuestos legales para el otorgamiento del certificado de operación antes descrito, ni reposa en el expediente respectivo la participación de las organizaciones transportistas del área que pudieran ver afectados sus derechos o que estarían en condiciones de brindar el servicio en la mencionada zona de trabajo.
- Las irregularidades fueron corroboradas por Informe de 16 de noviembre de 2004, presentado por el Departamento de Auditoría Interna del la A.T.T.T.
- Finalmente señala el informe, que la emisión de estos certificados de operación de manera inconsulta crea un desequilibrio en la ruta, causando un percance económico al resto de organizaciones del área, que se traduce en solicitudes de alzas de la tarifa

# IV.OPINIÓN DEL PROCURADOR DE LA ADMINISTRACIÓN

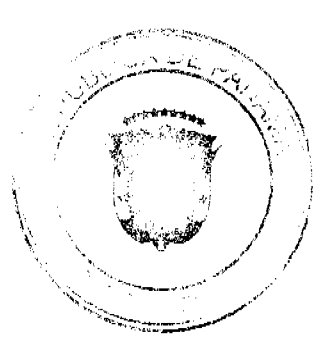

A través de la Vista No. 783 de 29 de septiembre de 2008, el Procurador de la Administración solicitó a los Magistrados de esta Sala que se declare NULA POR ILEGAL, la Resolución No. 013564 de 31 de agosto de 2004, por considerar que 33 certificados de operación (detallados en la vista) otorgados el 31 de agosto de 2004, para brindar el servicio público de transporte selectivo en la zona urbana de Chitré, provincia de Herrera, entre los que se incluye el otorgado al señor Milciades Trejos Núñez, se expidieron sin que se le diera cumplimiento a algunos requisitos contenidos en el artículo 3 del Decreto Ejecutivo No. 543 de 8 de octubre de 2002 y artículo 34 y numeral 4 del artículo 52 de la Ley 38 de 2000.

# V. DECISIÓN DE LA SALA

Evacuados los trámites procesales de rigor corresponde a los Magistrados que integran la Sala Contencioso Administrativa dirimir el fondo del presente litigio, mismo que tiene como finalidad determinar la legalidad o no de la Resolución No. 013564 de 31 de agosto de 2004, emitida por el Director General de la Autoridad de Tránsito y Transporte, a través de la cual el Director General de la A.T.T.T. otorgó el Certificado de Operación No. 6T-364 a nombre de Milciades Trejos Núñez.

En este sentido, procede la Sala a examinar los cargos de violación impetrados, y las constancias procesales aportadas al presente proceso y ha concluido al igual que el señor Procurador de la Administración, que en efecto la expedición del Certificado de Operación a través de la Resolución 013564 de 31 de agosto de 2004, se efectúo sin el cumplimiento de los requerimientos exigidos en el Decreto Ejecutivo No. 543, de 8 de octubre de 2003, por el cual se reglamenta la concesión de certificado de operación. Este texto legal, según se desprende del artículo 3, establece claramente que los certificados de operación o cupos, podrán otorgarse, previa petición de la organización transportista que sea concesionaria de la ruta o zona de trabajo, en su solicitud determinará la cantidad de certificados de operación y la Autoridad los otorgará a toda persona natural o jurídica siempre y cuando se cumplan, entre otros requisitos, con la presentación de un estudio técnico y económico realizado por la concesionaria interesada y que se justifique la necesidad de expedir nuevos certificados de operación (numeral 1); presentar copia autenticada del acta de la reunión de la Junta Directiva o de la Asamblea de la Organización, mediante la cual se aprobó hacer la solicitud (numeral 8). Y se establece también en el parágrafo del artículo en referencia, que en aquellas rutas o zonas de trabajo en donde existan varias organizaciones concesionarias que prestan el servicio, la distribución de los certificados de operación se realizarán de forma equitativa.

No obstante, la Sala ha podido constatar que tales requisitos no se cumplieron, por tanto palmariamente se ha configurado la violación de los numerales 1, 8 y parágrafo del artículo 3 del Decreto Ejecutivo No. 543 de 8 de octubre de 2003, que fueran invocados por la parte actora, tal como se advierte de la Nota No. 076-DO-PEP-05 de 2 de febrero de 2005, visible a fojas 16 y 17 del expediente contencioso, en donde el entonces Director de Operaciones de la A.T.T.T., realiza un análisis sobre el informe estadístico y económico presentado por la organización solicitante, y en el que señaló que los estudios técnicos no sustentan desde la perspectiva de la demanda la necesidad de incrementar la oferta de transporte. Del referido informe, se concluye de igual forma, que los documentos presentados, no fueron abalados por profesionales idóneos, contradiciendo lo dispuesto en el artículo 6 del Decreto Ejecutivo 545 de 8 de octubre de 2005, que establece que para los efectos de la responsabilidad sobre el documento, sólo se aceptarán aquellos estudios técnicos que sean refrendados por ingenieros civiles de transporte, economistas y arquitectos, licenciados en administración de empresas con cinco (5) años de experiencia en empresas de transporte y que las mismos deberán incluir dentro del estudio la hoja de vida de los profesionales que participaran en la claboración del informe.

Asimismo esta Sala ha advertido, que no consta en el proceso administrativo, copia autenticada del acta de la reunión de la junta directiva o de la asamblea de la organización, mediante la cual se aprueba hacer la solicitud, ni la constancia de la distribución de los certificados de operación en forma equitativa, por las organizaciones concesionarias que prestan el servicio en la respectiva zona de trabajo, omisiones estas que fueron expuestas en el Informe de 16 de enero de 2004, remitido al Departamento de Asesoría Legal, y elaborado por el Jefe de Auditoria y Auditor Asistente, tal como se deja ver a fojas 13 y 14 del expediente contencioso. Y es que el referido informe, indica que 33 certificados emitidos para la fecha del 31 de agosto de 2004, entre los cuales, se encuentra el Certificado de Operación No. 6T-364 a nombre de Milciades Trejos Núñez, fueron distribuidos entre el Sindicato de Conductores de Chitré y 5 organizaciones, de las 11 reconocidas por la A.T.T.T. que brindan el servicio en la ciudad de Chitré, advirtiéndose que hubieron organizaciones que no obtuvieron ningún cupo, mientras que otras organizaciones obtuvieron 13, 7, 6, 3, certificados de operación, incumpliendo claramente la distribución que de forma equitativa debe darse con respecto a la expedición de los certificados de operación, de conformidad con lo dispuesto en el parágrafo del artículo 3 del Decreto Ejecutivo 543 de 8 de octubre de 2003.

De esta forma, esta Sala concluye que con la expedición de la resolución impugnada se transgredieron las normas que fueron invocadas por la actora, numerales 1 y 8, y parágrafo último del artículo 8, del Decreto Ejecutivo de 8 de octubre de 2003, texto legal aplicable al caso que nos ocupa; además de los artículos 34 y 52 (numeral 4) de la Ley 38 de 2000, en vista de que al ser el acto demandando expedido con prescindencia u omisión de los trámites fundamentales, con menoscabo del procedimiento legal, y sin apego al principio de estricta legalidad, imposibilitó se le concediera audiencia debida a los demás concesionarios, violándose así el principio del debido proceso.

De consiguiente, la SALA TERCERA DE LA CORTE SUPREMA DE JUSTICIA, (Contencioso Administrativa) administrando justicia en nombre de la República y por autoridad de la Ley, DECLARA QUE ES ILEGAL, la Resolución No. 013564 de 31 de agosto de 2004, emitida por el Director General de la Autoridad de Tránsito y Transporte

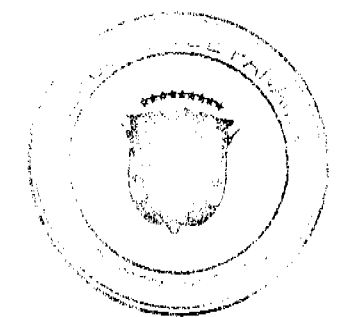

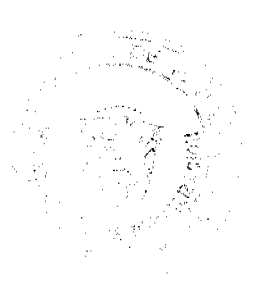

23

Terrestre, a través del cual otorgó el Certificado de Operación No. 6T-364 a nombre del señor Milciades Trejos Núñez, con cédula de identidad personal No. 6-47-2328.

## NOTIFIQUESE,

Winston Spadafora F.

Adán Arnulfo Arjona L.

Victor L. Benavides P.

**JANINA SMALL** 

#### **SECRETARIA**

Entrada No. 39-08 Magistrado Ponente: Winston Spadafora F.

Demanda contencioso administrativo de nulidad, interpuesta por el licenciado Arnoldo Wong, en representación de AUTORIDAD DEL TRÁNSITO Y TRANSPORTE TERRESTRE, para que se declare nula, por ilegal, la Resolución No. 013566 de 31 de agosto de 2004, emitida por el Director General de la Autoridad del Tránsito y Transporte Terrestre, mediante el cual se otorga el Certificado de Operación No. 6T-366.

Panamá, viernes 29 de mayo de dos mil nueve (2009).

# VISTOS:

El licenciado Amoldo Wong en representación de la AUTORIDAD DE TRÁNSITO Y TRANSPORTE TERRESTRE, ha presentado demanda contencioso administrativa de nulidad, ante la Sala Tercera de la Corte Suprema de Justicia, para que se declare nula, por ilegal, la Resolución No. 013566 de 31 de agosto de 2004, emitida por el Director General de la Autoridad de Tránsito y Transporte Terrestre (en adelante A.T.T.T.).

A través del acto impugnado el Director General de la A.T.T.T. otorgó el Certificado de Operación No. 6T-366 a nombre de Jorge Castillo Paz, con cédula de identidad personal No.6-88-360. (Ver fs.1 y 2 del expediente contencioso).

Manifiesta quien demanda que el Certificado de Operación No. 6T-366 fue expedido por la A.T.T.T. sin el cumplimento de las formalidades indicadas en la Ley 14 de 26 de mayo de 1993, modificada por la Ley 34 de 28 de julio de 1999 y el Decreto Ejecutivo No. 543 de 8 de octubre de 2003; incumpliéndose con la presentación del estudio técnico y económico que avalara la emisión de nuevos certificados de operación, del acta de junta directiva o de la asamblea de la organización donde se aprobara hacer la solicitud, ni la distribución equitativa entre los prestatarios del área de trabajo.

# I DISPOSICIONES INFRINGIDAS Y EL CONCEPTO

#### DE LA INFRACCIÓN

A juicio de la demandante, la resolución demandada vulnera las siguientes disposiciones:

A. Los numerales 1 y 8 y parágrafo del artículo 3 del Decreto Ejecutivo No. 543 de 8 de octubre de 2003, por medio del cual se reglamenta la concesión de operación, cuyo texto es el siguiente:

"Artículo 3: Los certificados de operación o cupos, podrán otorgarse, previa petición de la organización transportista que sea concesionaria de la ruta o zona de trabajo, en su solicitud determinará la cantidad de certificados de operación y la Autoridad los otorgará a toda persona natural o jurídica siempre y cuando cumplan con los requisitos que establece la ley a saber:

1. Un estudio técnico y económico realizado por la concesionaria interesada y que justifique la necesidad de expedir nuevos certificados de operación para incrementar la flota vehicular en la ruta o zona de trabajo. Dicho estudio deberá de ajustarse a los parámetros que se establezcan en la reglamentación que dice la A.T.T.T., y efectuado por profesionales idóneos en esta materia. Este estudio será evaluado y aprobado por la A.T.T.T., y la decisión será notificada a las concesionarias del área personalmente y las mismas tendrán cinco (5) días hábiles para oponerse una vez concluida la notificación personal, la Autoridad ratificará o revocará su decisión.

2. Memorial de solicitud habilitado con timbres por un valor de cuatro balboas con 00/100 (B/4.00), dirigida a la Autoridad. Dicha solicitud debe contener la siguiente información:

a. Generales del solicitante.

Gaceta Oficial Digital, jueves 29 de octubre de 2009

- b. Características genéricas del vehículo.
- c. Línea o rutas en que se prestará el servicio.
- 3 Foto tamaño carnet del solicitante.

4. Fotocopia de cédula de identidad personal si se trata de persona natural o certificado de personería jurídica y representación legal si se trata de persona jurídica.

5. Prueba de la existencia del vehículo según el servicio que se pretende prestar los cuales son los siguientes:

- a Registro único vehicular.
- b. Certificación del registro correspondiente.
- c. Último recibo de pago del impuesto de circulación.
- d. Revisado vehicular del año correspondiente.

6. Certificado de la personería jurídica y representación legal de la empresa u organización concesionaria que hace la solicitud.

7. Fotocopia debidamente autenticada del contrato de concesión o constancia expedida por la Dirección de Asesoría Legal de la Autoridad del Tránsito y Transporte Terrestre de que el mismo está en trámite. En su defecto podrá aportar copia debidamente autenticada de la resolución que lo reconoce como prestatario del servicio, expedida por la Autoridad.

8. Fotocopia autenticada del acta de la reunión del acta de la reunión de junta directiva o de la asamblea de la organización; mediante la cual se aprobó hacer la solicitud.

PARÁGRAFO: En aquellas rutas o zonas de trabajo en donde existan varias organizaciones concesionarias que presten el servicio, la distribución de los certificados de operación se realizará en forma equitativa."

Sostiene la recurrente que la resolución atacada transgrede la norma antes transcrita, toda vez que no consta en el expediente correspondiente la participación de todas las organizaciones transportistas del área que pudieran ser afectadas o las que estarían en condiciones de brindar el servicio en la mencionada zona, impidiendo así que terceros legitimados pudieran participar. Además señala, que no fue aportada la copia autenticada del acta de reunión de junta directiva o de la asamblea de la organización mediante la cual se aprobó hacer la solicitud del certificado del cupo.

Así también indica, que se infringió dicha norma, puesto que los certificados no fueron concedidos de forma equitativa entre todas las organizaciones que prestan el servicio de transporte selectivo en la zona urbana de la ciudad de Chitré. Y tampoco se presentó el acta de la Junta Directiva o de la Asamblea de la organización, donde se haya aprobado solicitar a la institución, la emisión de nuevos certificados de operación. Por otro lado, los estudios técnicos estadísticos y económicos que justificarán la emisión de los certificados de operación, no sustentaron la necesidad de incrementar la oferta de transporte.

# B. Artículo 52 (numeral 4) de la Ley 38 de 31 de julio de 2000.

"Artículo 52: Se incurre en vicio de nulidad absoluta en los actos administrativos dictados, en los siguientes casos:

. . . . . . .

4. Si se dictan con prescindencia u omisión absoluta de trámites fundamentales que impliquen violación del debido proceso legal;

 $\ldots$ 

A juicio de la demandante, esta norma ha sido violada, pues el procedimiento legal para optar por un certificado de operación no se cumplió, produciéndose además una omisión fundamental, que es el de conceder audiencia debida a otros concesionarios.

## C. Artículo 34 de la Ley 38 de 31 de julio de 2000.

Artículo 34.Las actuaciones administrativas en todas las entidades públicas se efectuarán con arreglo a normas de informalidad, imparcialidad, uniformidad, economía, celeridad y eficacia, garantizando la realización oportuna de la función administrativa, sin menoscabo del debido proceso legal, con objetividad y con apego al principio de estricta legalidad: Los Ministros y las Ministras de Estado, los Directores y las Directoras de entidades descentralizadas, Gobernadoras, Akaldes y demás Jefes y Jefas de Despachos velarán, respecto de las dependencias que dirijan, por el

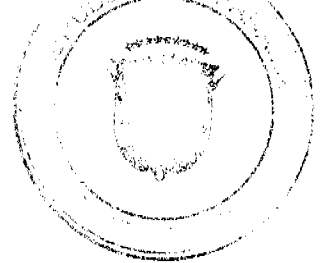

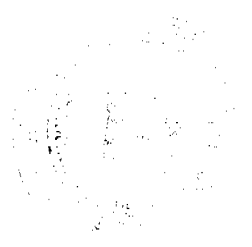

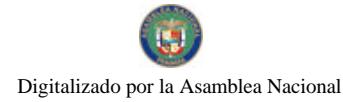

Gaceta Oficial Digital, jueves 29 de octubre de 2009

cumplimiento de esta disposición".

Expresa quien demanda, que la disposición antes transcrita ha sido vulnerada porque ha habido menoscabo del debido trámite, omitiéndose requisitos esenciales para la expedición del certificado de operación.

# II. OPINIÓN DEL PROCURADOR DE LA ADMINISTRACIÓN

A través de la Vista No. 795 de 29 de septiembre de 2008, el Procurador de la Administración solicitó a los Magistrados de esta Sala que se declare NULA POR ILEGAL, la Resolución No. 013566 de 31 de agosto de 2004, por considerar que 33 certificados de operación (detallados en la vista) otorgados el 31 de agosto de 2004, para brindar el servicio público de transporte selectivo en la zona urbana de Chitré, provincia de Herrera, entre los que se incluye el otorgado al señor Jorge Castillo Paz, se expidieron sin que se le diera cumplimiento a algunos requisitos contenidos en el artículo 3 del Decreto Ejecutivo No. 543 de 8 de octubre de 2002 y artículo 34 y numeral 4 del artículo 52 de la Ley 38 de 2000.

Por otro lado, se ha de señalar que no se observa en el expediente contencioso que la autoridad demandada haya remitido el informe explicativo de conducta, mismo que es requerido de conformidad con lo establecido en el artículo 33 de la Lev 33 de 1946, ley de lo contencioso y administrativo y que fue solicitado según se advierte a fojas 111 y 112 del expediente contencioso

# III. DECISIÓN DE LA SALA

Evacuados los trámites procesales de rigor corresponde a los Magistrados que integran la Sala Contencioso Administrativa dirimir el fondo del presente litigio, mismo que tiene como finalidad determinar la legalidad o no de la Resolución No. 013566 de 31 de agosto de 2004, emitida por el Director General de la Autoridad de Tránsito y Transporte, a través de la cual se otorgó el Certificado de Operación No. 6T-366 a nombre de Jorge Castillo Paz.

En este sentido, procede la Sala a examinar los cargos de violación impetrados, y las constancias procesales aportadas al presente proceso y ha concluido al igual que el señor Procurador de la Administración, que en efecto la expedición del Certificado de Operación a través de la Resolución 013566 de 31 de agosto de 2004, se efectúo sin el cumplimiento de los requerimientos legales exigidos en el Decreto Ejecutivo No. 543, de 8 de octubre de 2003, por el cual se reglamenta la concesión de certificado de operación. Este texto legal, según se desprende del artículo 3, establece claramente que los certificados de operación o cupos, podrán otorgarse, previa petición de la organización transportista que sea concesionaria de la ruta o zona de trabajo, en su solicitud determinará la cantidad de certificados de operación y la Autoridad los otorgará a toda persona natural o jurídica siempre y cuando se cumplan, entre otros requisitos, con la presentación de un estudio técnico y económico realizado por la concesionaria interesada y que se justifique la necesidad de expedir nuevos certificados de operación (numeral 1); presentar copia autenticada del acta de la reunión de la Junta Directiva o de la Asamblea de la Organización, mediante la cual se aprobó hacer la solicitud (numeral 8). Y se establece también en el parágrafo del artículo en referencia, que en aquellas rutas o zonas de trabajo en donde existan varias organizaciones concesionarias que prestan el servicio, la distribución de los certificados de operación se realizarán de forma equitativa.

No obstante, la Sala ha podido constatar que tales requisitos no se cumplieron, por tanto palmariamente se ha configurado la violación de los numerales 1, 8 y parágrafo del artículo 3 del Decreto Ejecutivo No. 543 de 8 de octubre de 2003, que fueran invocados por la parte actora, tal como se advierte de la Nota No. 076-DO-PEP-05 de 2 de febrero de 2005, visible a foja 16 y 17 del expediente contencioso, en donde el entonces Director de Operaciones de la A.T.T.T., realiza un análisis sobre el informe estadístico y económico presentado por la organización solicitante, y en el que señaló que los estudios técnicos no sustentan desde la perspectiva de la demanda la necesidad de incrementar la oferta de transporte. Del referido informe, se concluye de igual forma, que los documentos presentados, no fueron abalados por profesionales idóneos, contradiciendo lo dispuesto en el artículo 6 del Decreto Ejecutivo 545 de 8 de octubre de 2005, que establece que para los efectos de la responsabilidad sobre el documento, sólo se aceptarán aquellos estudios técnicos que sean refrendados por ingenieros civiles de transporte, economistas y arquitectos, licenciados en administración de empresas con cinco (5) años de experiencia en empresas de transporte y que las mismos deberán incluir dentro del estudio la hoja de vida de los profesionales que participaran en la elaboración del informe.

Asimismo esta Sala ha advertido, que no consta en el proceso administrativo, copia autenticada del acta de la reunión de la junta directiva o de la asamblea de la organización, mediante la cual se aprueba hacer la solicitud, ni la constancia de la distribución de los certificados de operación en forma equitativa, por las organizaciones concesionarias que prestan el servicio en la respectiva zona de trabajo, omisiones estas que fueron expuestas en el Informe de 16 de enero de 2004, remitido al Departamento de Asesoría Legal, y claborado por el Jefe de Auditoria y Auditor Asistente, tal como se deja ver a fojas 13 y 14 del expediente contencioso. Y es que el referido informe, indica que 33 certificados el 31 de agosto de 2004, entre los cuales, se encuentra el Certificado de Operación No. 6T-366 a nombre de Jorge Castillo Paz, fueron distribuidos entre el Sindicato de Conductores de Chitré y 5 organizaciones, de las 11 reconocidas por la A.T.T.T. que brindan el servicio en la ciudad de Chitré, advirtiéndose que hubieron organizaciones que no obtuvieron ningún cupo, mientras que otras organizaciones obtuvieron 13, 7, 6, 3, certificados de operación, incumpliendo claramente la distribución que de forma equitativa debe darse con respecto a la expedición de los certificados de operación, de conformidad con lo dispuesto en el parágrafo del artículo 3 del Decreto Ejecutivo 543 de 8 de octubre de 2003.

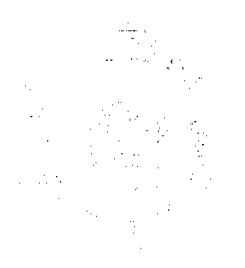

#### Gaceta Oficial Digital, jueves 29 de octubre de 2009

De esta forma, esta Sala concluye que con la expedición de la resolución impugnada se transgredieron las normas que fueron invocadas por la actora, numerales 1 y 8, y parágrafo último del artículo 8, del Decreto Ejecutivo de 8 de octubre de 2003, texto legal aplicable al caso que nos ocupa; además de los artículos 34 y 52 (numeral 4) de la Ley 38 de 2000, en vista de que al ser el acto demandando expedido con prescindencia u omisión de los trámites fundamentales, con menoscabo del procedimiento legal, y sin apego al principio de estricta legalidad, imposibilitó se le concediera audiencia debida a los demás concesionarios, violándose así el principio del debido proceso.

De consiguiente, la SALA TERCERA DE LA CORTE SUPREMA DE JUSTICIA, (Contencioso Administrativa) administrando justicia en nombre de la República y por autoridad de la Ley, DECLARA QUE ES ILEGAL, la Resolución No. 013566 de 31 de agosto de 2004, emitida por el Director General de la Autoridad de Tránsito y Transporte Terrestre, a través del cual otorgó el Certificado de Operación No. 6T-366 a nombre del señor Jorge Castillo Paz, con cédula de identidad personal No. 6-88-360.

# NOTIFIQUESE,

WINSTON SPADAFORA F.

ADÁN ARNULFO ARJONA L.

VÍCTOR L. BENAVIDES P.

**JANINA SMALL** 

**SECRETARIA** 

Entrada No. 48-08 Magistrado Ponente: Winston Spadafora F.

Demanda contencioso administrativo de nulidad, interpuesta por el licenciado Arnoldo Wong, en representación de AUTORIDAD DEL TRÁNSITO Y TRANSPORTE TERRESTRE, para que se declare nula, por ilegal, la Resolución No. 013547 de 31 de agosto de 2004, emitida por el Director General de la Autoridad del Tránsito y Transporte Terrestre, mediante el cual se otorga el Certificado de Operación No. 6T-373

Panamá, viernes 29 de mayo de dos mil nueve (2009)

# VISTOS:

El licenciado Arnoldo Wong en representación de la AUTORIDAD DE TRÁNSITO Y TRANSPORTE TERRESTRE, ha presentado demanda contencioso administrativa de nulidad, ante la Sala Tercera de la Corte Suprema de Justicia, para que se declare nula, por ilegal, la Resolución No. 013547 de 31 de agosto de 2004, emitida por el Director General de la Autoridad de Tránsito y Transporte Terrestre (en adelante A.T.T.T.).

#### **I. ACTO IMPUGNADO**

A través del acto impugnado el Director General de la ATTT otorgó el Certificado de Operación No. 6T-373 a nombre de Donaldo Lao Mencono, con cédula de identidad personal No. 6-32-547. (Ver fs. 1 y 2 del expediente contencioso).

Manifiesta quien demanda que el Certificado de Operación No. 6T-373 fue expedido por la A.T.T.T. sin el cumplimento de las formalidades indicadas en la Ley 14 de 26 de mayo de 1993, modificada por la Ley 34 de 28 de julio de 1999 y el Decreto Ejecutivo No. 543 de 8 de octubre de 2003; incumpliéndose con la presentación del estudio técnico y económico que avalara la emisión de nuevos certificados de operación, del acta de junta directiva o de la asamblea de la organización donde se aprobara hacer la solicitud, ni la distribución equitativa entre los prestatarios del área de trabajo.

#### II. DISPOSICIONES INFRINGIDAS Y EL CONCEPTO DE LA INFRACIÓN

A juicio de la demandante, la resolución demandada vulnera las siguientes disposiciones:

A. Los numerales 1 y 8 y parágrafo del artículo 3 del Decreto Ejecutivo No. 543 de 8 de octubre de 2003, por medio del cual se reglamenta la concesión de operación, cuyo texto es el siguiente:

"Artículo 3: Los certificados de operación o cupos, podrán otorgarse, previa petición de la organización transportista que sea concesionaria de la ruta o zona de trabajo, en su solicitud determinará la cantidad de certificados de operación y la Autoridad los otorgará a toda persona natural o jurídica siempre y cuando cumplan con los requisitos que establece la ley a saber:

1. Un estudio técnico y económico realizado por la concesionaria interesada y que justifique la necesidad de expedir nuevos certificados de operación para incrementar la flota vehícular en la ruta o zona de trabajo. Dicho estudio deberá de ajustarse a los parámetros que se establezcan en la reglamentación que dice la A.T.T.T., y efectuado por profesionales idóneos en esta materia. Este estudio será evaluado y aprobado por la A.T.T.T., y la decisión será notificada a las

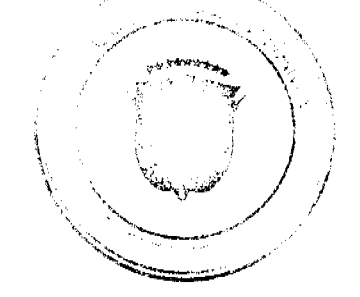

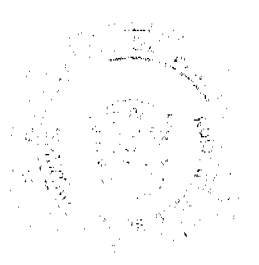

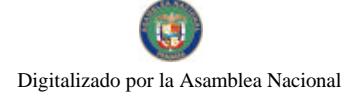

#### Gaceta Oficial Digital, jueves 29 de octubre de 2009

concesionarias del área personalmente y las mismas tendrán cinco (5) días hábiles para oponerse una vez concluida la notificación personal, la Autoridad ratificará o revocará su decisión.

2. Memorial de solicitud habilitado con timbres por un valor de cuatro balboas con 00/100 (B/4.00), dirigida a la Autoridad. Dicha solicitud debe contener la siguiente información:

a. Generales del solicitante.

b. Características genéricas del vehiculo.

c. Línea o rutas en que se prestará el servicio.

3. Foto tamaño carnet del solicitante.

4. Fotocopia de cédula de identidad personal si se trata de persona natural o certificado de personería jurídica y representación legal si se trata de persona jurídica.

5. Prueba de la existencia del vehículo según el servicio que se pretende prestar los cuales son los siguientes:

a. Registro único vehicular.

b. Certificación del registro correspondiente.

c. Último recibo de pago del impuesto de circulación.

d. Revisado vehicular del año correspondiente.

6. Certificado de la personería jurídica y representación legal de la empresa u organización concesionaria que hace la solicitud.

7. Fotocopia debidamente autenticada del contrato de concesión o constancia expedida por la Dirección de Asesoría Legal de la Autoridad del Tránsito y Transporte Terrestre de que el mismo está en trámite. En su defecto podrá aportar copia debidamente autenticada de la resolución que lo reconoce como prestatario del servicio, expedida por la Autoridad.

8. Fotocopia autenticada del acta de la reunión del acta de la reunión de junta directiva o de la asamblea de la organización; mediante la cual se aprobó hacer la solicitud.

PARÁGRAFO: En aquellas rutas o zonas de trabajo en donde existan varias organizaciones concesionarias que presten el servicio, la distribución de los certificados de operación se realizará en forma equitativa."

Sostiene la recurrente que la resolución atacada transgrede la norma antes transcrita, toda vez que no consta en el expediente correspondiente la participación de todas las organizaciones transportistas del área que pudieran ser afectadas o las que estarían en condiciones de brindar el servicio en la mencionada zona, impidiendo así que terceros legitimados pudieran participar. Además señala, que no fue aportada la copia autenticada del acta de reunión de junta directiva o de la asamblea de la organización mediante la cual se aprobó hacer la solicitud del certificado del cupo.

Así también indica, que se infringió dicha norma, puesto que los certificados no fueron concedidos de forma equitativa entre todas las organizaciones que prestan el servicio de transporte selectivo en la zona urbana de la ciudad de Chitré. Y tampoco se presentó el acta de la Junta Directiva o de la Asamblea de la organización, donde se haya aprobado solicitar a la institución, la emisión de nuevos certificados de operación. Por otro lado, los estudios técnicos estadísticos y económicos que justificarán la emisión de los certificados de operación, no sustentaron la necesidad de incrementar la oferta de transporte.

B. Artículo 52 (numeral 4) de la Ley 38 de 31 de julio de 2000.

"Artículo 52: Se incurre en vicio de nulidad absoluta en los actos administrativos dictados, en los siguientes casos:

 $1.1.1.1.1$ 

 $. . . . . .$ 

4. Si se dictan con prescindencia u omisión absoluta de trámites fundamentales que impliquen violación del debido proceso legal;

. . . . . . ".

A juicio de la demandante, esta norma ha sido violada, pues el procedimiento legal para optar por un certificado de operación no se cumplió, produciéndose además una omisión fundamental, que es el de conceder audiencia debida a otros concesionarios.

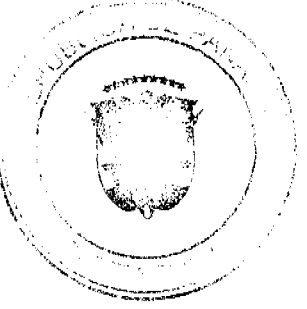

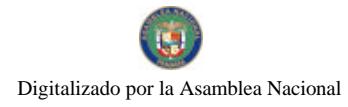

#### Gaceta Oficial Digital, jueves 29 de octubre de 2009

C. Artículo 34 de la Ley 38 de 31 de julio de 2000.

Artículo 34. Las actuaciones administrativas en todas las entidades públicas se efectuarán con arreglo a normas de informalidad, imparcialidad, uniformidad, economía, celeridad y eficacia, garantizando la realización oportuna de la función administrativa, sin menoscabo del debido proceso legal, con objetividad y con apego al principio de estricta legalidad. Los Ministros y las Ministras de Estado, los Directores y las Directoras de entidades descentralizadas, Gobernadoras, Alcaldes y demás Jefes y Jefas de Despachos velarán, respecto de las dependencias que dirijan, por el cumplimiento de esta disposición".

Expresa quien demanda, que la disposición antes transcrita ha sido vulnerada porque ha habido menoscabo del debido trámite, omitiéndose requisitos esenciales para la expedición del certificado de operación.

# III. INFORME EXPLICATIVO DE CONDUCTA

Por otra parte, a fojas 113 y 114, se distingue el informe de conducta explicativo a través de la Nota No.392/08/DALT de 2 de septiembre de 2008, que fuera presentado por el Director General de la A.T.T.T. el funcionario demandado, y en el que se destaca como puntos importantes los siguientes:

\* Que la expedición del referido certificado de operación se hizo sin cumplir con los requisitos necesarios para su otorgamiento, es decir, sin la presentación del estudio técnico y económico que fundamentara la emisión de nuevos certificados de operación, el acta de junta directiva o de la asamblea de la organización donde se aprobara hacer la solicitud, ni la distribución equitativa entre los prestatarios del área de trabajo, conforme los establece el artículo 3 del Decreto Ejecutivo No. 543 de 8 de octubre de 2003.

\* Que el certificado de operación no presta el servicio, por lo tanto no se afectan derechos subjetivos.

\* Que no se cumplieron los presupuestos legales para el otorgamiento del certificado de operación antes descrito, ni reposa en el expediente respectivo la participación de las organizaciones transportistas del área que pudieran ver afectados sus derechos o que estarían en condiciones de brindar el servicio en la mencionada zona de trabajo.

\* Las irregularidades fueron corroboradas por Informe de 16 de noviembre de 2004, presentado por el Departamento de Auditoría Interna del la A.T.T.T.

\* Finalmente señala el informe, que la emisión de estos certificados de operación de manera inconsulta crea un desequilibrio en la ruta, causando un percance económico al resto de organizaciones del área, que se traduce en solicitudes de alzas de la tarifa.

# IV. OPINIÓN DEL PROCURADOR DE LA ADMINISTRACIÓN

A través de la Vista No. 781 de 29 de septiembre de 2008, el Procurador de la Administración solicitó a los Magistrados de esta Sala que se declare NULA POR ILEGAL, la Resolución No. 013547 de 31 de agosto de 2004, por considerar que 33 certificados de operación (detallados en la vista) otorgados el 31 de agosto de 2004, para brindar el servicio público de transporte selectivo en la zona urbana de Chitré, provincia de Herrera, entre los que se incluye el otorgado al señor Donaldo Lao Mencono, se expidieron sin que se le diera cumplimiento a algunos de los requisitos contenidos en el artículo 3 del Decreto Ejecutivo No. 543 de 8 de octubre de 2002 y artículo 34 y numeral 4 del artículo 52 de la Ley 38 de 2000.

# V. DECISIÓN DE LA SALA

Evacuados los trámites procesales de rigor corresponde a los Magistrados que integran la Sala Contencioso Administrativa dirimir el fondo del presente litigio, mismo que tiene como finalidad determinar la legalidad o no de la Resolución No. 013547 de 31 de agosto de 2004, emitida por el Director General de la Autoridad de Tránsito y Transporte, a través de la cual otorgó el Certificado de Operación No. 6T-373 a nombre de Donaldo Lao Mencono.

En este sentido, procede la Sala a examinar los cargos de violación impetrados, y las constancias procesales aportadas al presente proceso y ha concluido al igual que el señor Procurador de la Administración, que en efecto la expedición del Certificado de Operación a través de la Resolución 013547 de 31 de agosto de 2004, se efectúo sin el cumplimiento de los requerimientos exigidos en el Decreto Ejecutivo No. 543, de 8 de octubre de 2003, por el cual se reglamenta la concesión de certificado de operación. Este texto legal, según se desprende del artículo 3, establece claramente que los certificados de operación o cupos, podrán otorgarse, previa petición de la organización transportista que sea concesionaria de la ruta o zona de trabajo, en su solicitud determinará la cantidad de certificados de operación y la Autoridad los otorgará a toda persona natural o jurídica siempre y cuando se cumplan, entre otros requisitos, con la presentación de un estudio técnico y económico realizado por la concesionaria interesada y que se justifique la necesidad de expedir nuevos certificados de operación (numeral 1); presentar copia autenticada del acta de la reunión de la Junta Directiva o de la Asamblea de la Organización, mediante la cual se aprobó hacer la solicitud (numeral 8). Y se establece también en el parágrafo del artículo en referencia, que en aquellas rutas o zonas de trabajo en donde existan varias organizaciones concesionarias que prestan el servicio, la distribución de los certificados de operación se realizarán de forma equitativa.

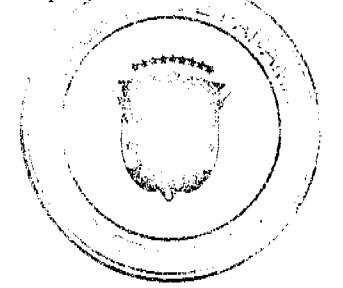

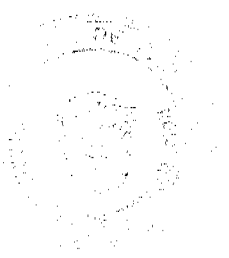

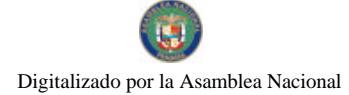

#### Gaceta Oficial Digital, jueves 29 de octubre de 2009

No obstante, la Sala ha podido constatar que tales requisitos no se cumplieron, por tanto palmariamente se ha configurado la violación de los numerales 1, 8 y parágrafo del artículo 3 del Decreto Ejecutivo No. 543 de 8 de octubre de 2003, que fueran invocados por la parte actora, tal como se advierte de la Nota No. 076-DO-PEP-05 de 2 de febrero de 2005, visible a fojas 14 y 15 del expediente contencioso, en donde el entonces Director de Operaciones de la A.T.T.T., realiza un análisis sobre el informe estadístico y económico presentado por la organización solicitante, y en el que señaló que los estudios técnicos no sustentan desde la perspectiva de la demanda la necesidad de incrementar la oferta de transporte. Del referido informe, se concluye de igual forma, que los documentos presentados, no fueron abalados por profesionales idóneos, contradiciendo lo dispuesto en el artículo 6 del Decreto Ejecutivo 545 de 8 de octubre de 2005, que establece que para los efectos de la responsabilidad sobre el documento, sólo se aceptarán aquellos estudios técnicos que sean refrendados por ingenieros civiles de transporte, economistas y arquitectos, licenciados en administración de empresas con cinco (5) años de experiencia en empresas de transporte y que las mismos deberán incluir dentro del estudio la hoja de vida de los profesionales que participaran en la elaboración del informe.

Asimismo esta Sala ha advertido, que no consta en el proceso administrativo, copia autenticada del acta de la reunión de la junta directiva o de la asamblea de la organización, mediante la cual se aprueba hacer la solicitud, ni la constancia de la distribución de los certificados de operación en forma equitativa, por las organizaciones concesionarias que prestan el servicio en la respectiva zona de trabajo, omisiones estas que fueron expuestas en el Informe de 16 de enero de 2004, remitido al Departamento de Asesoria Legal, y elaborado por el Jefe de Auditoria y Auditor Asistente, tal como se deja ver a fojas 11, 12 y 13 del expediente contencioso. Y es que el referido informe, indica que 33 certificados emitidos para la fecha del 31 de agosto de 2004, entre los cuales, se encuentra el Certificado de Operación No. 6T-373 a nombre de Donaldo Lao Mencono, fueron distribuidos entre el Sindicato de Conductores de Chitré y 5 organizaciones, de las 11 reconocidas por la A.T.T.T. que brindan el servicio en la ciudad de Chitré, advirtiéndose que hubieron organizaciones que no obtuvieron ningún cupo, mientras que otras organizaciones obtuvieron 13, 7, 6, 3, certificados de operación, incumpliendo claramente la distribución que de forma equitativa debe darse con respecto a la expedición de los certificados de operación, de conformidad con lo dispuesto en el parágrafo del artículo 3 del Decreto Ejecutivo 543 de 8 de octubre de 2003.

De esta forma, esta Sala concluye que con la expedición de la resolución impugnada se transgredieron las normas que fueron invocadas por la actora, numerales 1 y 8, y parágrafo último del artículo 8, del Decreto Ejecutivo de 8 de octubre de 2003, texto legal aplicable al caso que nos ocupa; además de los artículos 34 y 52 (numeral 4) de la Ley 38 de 2000, en vista de que al ser el acto demandando expedido con prescindencia u omisión de los trámites fundamentales, con menoscabo del procedimiento legal, y sin apego al principio de estricta legalidad, imposibilitó se le concediera audiencia debida a los demás concesionarios, violándose así el principio del debido proceso.

De consiguiente, la SALA TERCERA DE LA CORTE SUPREMA DE JUSTICIA, (Contencioso Administrativa) administrando justicia en nombre de la República y por autoridad de la Ley, DECLARA QUE ES ILEGAL, la Resolución No. 013547 de 31 de agosto de 2004, emitida por el Director General de la Autoridad de Tránsito y Transporte Terrestre, a través del cual otorgó el Certificado de Operación No. 6T-373 a nombre del señor Donaldo Lao Mencono, con cédula de identidad personal No. 6-32-547.

# NOTIFIQUESE,

**WINSTON SPADAFORA F.** 

ADÁN ARNULFO ARJONA L.

**VÍCTOR L. BENAVIDES P.** 

**JANINA SMALL** 

**SECRETARIA** 

Entrada No. 60-08 Magistrado Ponente: Winston Spadafora F.

Demanda contencioso administrativo de nulidad, interpuesta por el licenciado Arnoldo Wong, en representación de AUTORIDAD DEL TRÁNSITO Y TRANSPORTE TERRESTRE, para que se declare nula, por ilegal, la Resolución No.013563 de 31 de agosto de 2004, emitida por el Director General de la Autoridad del Tránsito y Transporte Terrestre, mediante el cual se otorga el Certificado de Operación No. 6T-377.

Panamá, viernes 29 de mayo de dos mil nueve (2009)

#### VISTOS:

El licenciado Arnoldo Wong en representación de la AUTORIDAD DE TRÁNSITO Y TRANSPORTE TERRESTRE, ha presentado demanda contencioso administrativa de nulidad, ante la Sala Tercera de la Corte Suprema de Justicia, para que se declare nula, por ilegal, la Resolución No. 013563 de 31 de agosto de 2004, emitida por el Director General de la Autoridad de Tránsito y Transporte Terrestre (en adelante A.T.T.T.).

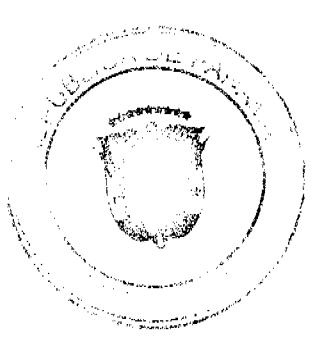

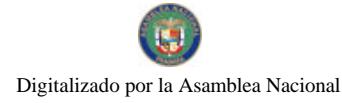

# **I. ACTO IMPUGNADO**

A través del acto impugnado el Director General de la ATTT otorgó el Certificado de Operación No. 6T-377 a nombre de Alcides Jiménez Castro, con cédula de identidad personal No.7-69-78 (Ver fs. 1 y 2 del expediente contencioso).

Manifiesta quien demanda que el Certificado de Operación No. 6T-377 fue expedido por la A.T.T.T. sin el cumplimento de las formalidades indicadas en la Ley 14 de 26 de mayo de 1993, modificada por la Ley 34 de 28 de julio de 1999 y el Decreto Ejecutivo No. 543 de 8 de octubre de 2003; incumpliéndose con la presentación del estudio técnico y económico que avalara la emisión de nuevos certificados de operación, del acta de junta directiva o de la asamblea de la organización donde se aprobara hacer la solicitud, ni la distribución equitativa entre los prestatarios del área de trabajo.

# II. DISPOSICIONES INFRINGIDAS Y EL CONCEPTO DE LA INFRACIÓN

A juicio de la demandante, la resolución demandada vulnera las siguientes disposiciones:

A. Los numerales 1 y 8 y parágrafo del artículo 3 del Decreto Ejecutivo No. 543 de 8 de octubre de 2003, por medio del cual se reglamenta la concesión de operación, cuyo texto es el siguiente:

"Artículo 3: Los certificados de operación o cupos, podrán otorgarse, previa petición de la organización transportista que sea concesionaria de la ruta o zona de trabajo, en su solicitud determinará la cantidad de certificados de operación y la Autoridad los otorgará a toda persona natural o jurídica siempre y cuando cumplan con los requisitos que establece la ley a saber:

1. Un estudio técnico y económico realizado por la concesionaria interesada y que justifique la necesidad de expedir nuevos certificados de operación para incrementar la flota vehicular en la ruta o zona de trabajo. Dicho estudio deberá de ajustarse a los parámetros que se establezcan en la reglamentación que dice la A.T.T.T., y efectuado por profesionales idóneos en esta materia. Este estudio será evaluado y aprobado por la A.T.T.T., y la decisión será notificada a las concesionarias del área personalmente y las mismas tendrán cinco (5) días hábiles para oponerse una vez concluida la notificación personal, la Autoridad ratificará o revocará su decisión.

2. Memorial de solicitud habilitado con timbres por un valor de cuatro balboas con 00/100 (B/4.00), dirigida a la Autoridad. Dicha solicitud debe contener la siguiente información:

- a. Generales del solicitante.
- b. Características genéricas del vehículo.
- c. Línea o rutas en que se prestará el servicio.
- 3. Foto tamaño carnet del solicitante.

4. Fotocopia de cédula de identidad personal si se trata de persona natural o certificado de personería jurídica y representación legal si se trata de persona jurídica.

5. Prueba de la existencia del vehículo según el servicio que se pretende prestar los cuales son los siguientes:

- a. Registro único vehicular.
- b. Certificación del registro correspondiente.
- c. Último recibo de pago del impuesto de circulación.
- d. Revisado vehicular del año correspondiente.

6. Certificado de la personería jurídica y representación legal de la empresa u organización concesionaria que hace la solicitud.

7. Fotocopia debidamente autenticada del contrato de concesión o constancia expedida por la Dirección de Asesoría Legal de la Autoridad del Tránsito y Transporte Terrestre de que el mismo está en trámite. En su defecto podrá aportar copia debidamente autenticada de la resolución que lo reconoce como prestatario del servicio, expedida por la Autoridad.

8. Fotocopia autenticada del acta de la reunión del acta de la reunión de junta directiva o de la asamblea de la organización; mediante la cual se aprobó hacer la solicitud.

PARÁGRAFO: En aquellas rutas o zonas de trabajo en donde existan varias organizaciones concesionarias que presten el servicio, la distribución de los certificados de operación se realizará en forma equitativa."

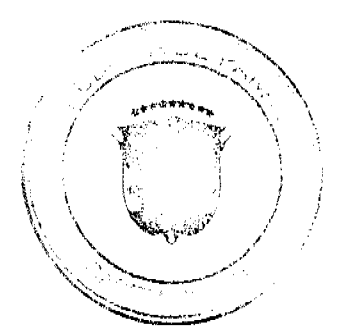

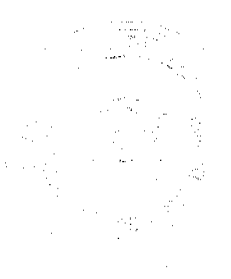

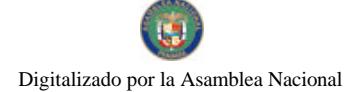

#### Gaceta Oficial Digital, jueves 29 de octubre de 2009

Sostiene la recurrente que la resolución atacada transgrede la norma antes transcrita, toda vez que no consta en el expediente correspondiente la participación de todas las organizaciones transportistas del área que pudieran ser afectadas o las que estarían en condiciones de brindar el servicio en la mencionada zona, impidiendo así que terceros legitimados pudieran participar. Además señala, que no fue aportada la copia autenticada del acta de reunión de junta directiva o de la asamblea de la organización mediante la cual se aprobó hacer la solicitud del certificado del cupo.

Así también indica, que se infringió dicha norma, puesto que los certificados no fueron concedidos de forma equitativa entre todas las organizaciones que prestan el servicio de transporte selectivo en la zona urbana de la ciudad de Chitré. Y que además, que no se presentó el acta de la Junta Directiva o de la Asamblea de la organización, donde se haya aprobado solicitar a la institución, la emisión de nuevos certificados de operación. Por otro lado, los estudios técnicos estadísticos y económicos que justificarán la emisión de los certificados de operación, no sustentaron la necesidad de incrementar la oferta de transporte.

# B. Artículo 52 (numeral 4) de la Ley 38 de 31 de julio de 2000.

"Artículo 52: Se incurre en vicio de nulidad absoluta en los actos administrativos dictados, en los siguientes casos:

 $1.1.1.1.1$ 

4. Si se dictan con prescindencia u omisión absoluta de trámites fundamentales que impliquen violación del debido proceso legal:

. . . . . . "

A juicio de la demandante, esta norma ha sido violada, pues el procedimiento legal para optar por un certificado de operación no se cumplió, produciéndose además una omisión fundamental, que es el de conceder audiencia debida a otros concesionarios.

# C. Artículo 34 de la Ley 38 de 31 de julio de 2000.

Artículo 34. Las actuaciones administrativas en todas las entidades públicas se efectuarán con arreglo a normas de informalidad, imparcialidad, uniformidad, economía, celeridad y eficacia, garantizando la realización oportuna de la función administrativa, sin menoscabo del debido proceso legal, con objetividad y con apego al principio de estricta legalidad. Los Ministros y las Ministras de Estado, los Directores y las Directoras de entidades descentralizadas, Gobernadoras, Alcaldes y demás Jefes y Jefas de Despachos velarán, respecto de las dependencias que dirijan, por el cumplimiento de esta disposición".

Expresa quien demanda, que la disposición antes transcrita ha sido vulnerada porque ha habido menoscabo del debido trámite, omitiéndose requisitos esenciales para la expedición del certificado de operación.

# III. INFORME EXPLICATIVO DE CONDUCTA

Por otra parte, a fojas 113 y 114, se distingue el informe de conducta explicativo a través de la Nota No.387/08/DALT de 2 de septiembre de 2008, que fuera presentado por el Director General de la A.T.T.T. el funcionario demandado, y en el que se destaca como puntos importantes los siguientes:

- Que la expedición del referido certificado de operación se hizo sin cumplir con los requisitos necesarios para su otorgamiento, es decir, sin la presentación del estudio técnico y económico que fundamentara la emisión de nuevos certificados de operación, el acta de junta directiva o de la asamblea de la organización donde se aprobara hacer la solicitud, ni la distribución equitativa entre los prestatarios del área de trabajo, conforme los establece el artículo 3 del Decreto Ejecutivo No. 543 de 8 de octubre de 2003.
- Que el certificado de operación no presta el servicio, por lo tanto no se afectan derechos subjetivos.
- Que no se cumplieron los presupuestos legales para el otorgamiento del certificado de operación antes descrito, ni reposa en el expediente respectivo la participación de las organizaciones transportistas del área que pudieran ver afectados sus derechos o que estarían en condiciones de brindar el servicio en la mencionada zona de trabajo.
- Las irregularidades fueron corroboradas por Informe de 16 de noviembre de 2004, presentado por el Departamento de Auditoría Interna del la A.T.T.T.
- Finalmente señala el informe, que la emisión de estos certificados de operación de manera inconsulta crea un desequilibrio en la ruta, causando un percance económico al resto de organizaciones del área, que se traduce en solicitudes de alzas de la tarifa.

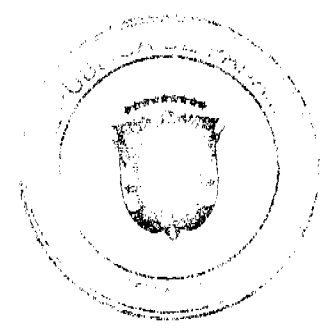

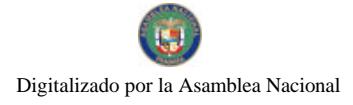

#### Gaceta Oficial Digital, jueves 29 de octubre de 2009

 $32$ 

# IV. OPINIÓN DEL PROCURADOR DE LA ADMINISTRACIÓN

A través de la Vista No. 792 de 29 de septiembre de 2008, el Procurador de la Administración solicitó a los Magistrados de esta Sala que se declare NULA POR ILEGAL, la Resolución No. 013563 de 31 de agosto de 2004, por considerar que 33 certificados de operación (detallados en la vista) otorgados el 31 de agosto de 2004, para brindar el servicio público de transporte selectivo en la zona urbana de Chitré, provincia de Herrera, entre los que se incluye el otorgado al señor Alcides Jiménez Castro, se expidieron sin que se le diera cumplimiento a algunos de los requisitos contenidos en el artículo 3 del Decreto Ejecutivo No. 543 de 8 de octubre de 2002 y artículo 34 y numeral 4 del artículo 52 de la Ley 38 de 2000.

# V. DECISIÓN DE LA SALA

Evacuados los trámites procesales de rigor corresponde a los Magistrados que integran la Sala Contencioso Administrativa dirimir el fondo del presente litigio, mismo que tiene como finalidad determinar la legalidad o no de la Resolución No. 013563 de 31 de agosto de 2004, emitida por el Director General de la Autoridad de Tránsito y Transporte, a través de la cual otorgó el Certificado de Operación No. 6T-377 a nombre de Alcides Jiménez Castro.

En este sentido, procede la Sala a examinar los cargos de violación impetrados, y las constancias procesales aportadas al presente proceso y ha concluido al igual que el señor Procurador de la Administración, que en efecto la expedición del Certificado de Operación a través de la Resolución 013563 de 31 de agosto de 2004, se efectúo sin el cumplimiento de los requerimientos exigidos en el Decreto Ejecutivo No. 543, de 8 de octubre de 2003, por el cual se reglamenta la concesión de certificado de operación. Este texto legal, según se desprende del artículo 3, establece claramente que los certificados de operación o cupos, podrán otorgarse, previa petición de la organización transportista que sea concesionaria de la ruta o zona de trabajo, en su solicitud determinará la cantidad de certificados de operación y la Autoridad los otorgará a toda persona natural o jurídica siempre y cuando se cumplan, entre otros requisitos, con la presentación de un estudio técnico y económico realizado por la concesionaria interesada y que se justifique la necesidad de expedir nuevos certificados de operación (numeral 1); presentar copia autenticada del acta de la reunión de la Junta Directiva o de la Asamblea de la Organización, mediante la cual se aprobó hacer la solicitud (numeral 8). Y se establece también en el parágrafo del artículo en referencia, que en aquellas rutas o zonas de trabajo en donde existan varias organizaciones concesionarias que prestan el servicio, la distribución de los certificados de operación se realizarán de forma equitativa.

No obstante, la Sala ha podido constatar que tales requisitos no se cumplieron, por tanto, palmariamente se ha configurado la violación de los numerales 1, 8 y parágrafo del artículo 3 del Decreto Ejecutivo No. 543 de 8 de octubre de 2003, que fueran invocados por la parte actora, tal como se advierte de la Nota No. 076-DO-PEP-05 de 2 de febrero de 2005, visible a fojas 16 y 17 del expediente contencioso, en donde el entonces Director de Operaciones de la A.T.T.T., realiza un análisis sobre el informe estadístico y económico presentado por la organización solicitante, y en el que señaló que los estudios técnicos no sustentan desde la perspectiva de la demanda la necesidad de incrementar la oferta de transporte. Del referido informe, se concluye de igual forma, que los documentos presentados, no fueron abalados por profesionales idóneos, contradiciendo lo dispuesto en el artículo 6 del Decreto Ejecutivo 545 de 8 de octubre de 2005, que establece que para los efectos de la responsabilidad sobre el documento, sólo se aceptarán aquellos estudios técnicos que sean refrendados por ingenieros civiles de transporte, economistas y arquitectos, licenciados en administración de empresas con cinco (5) años de experiencia en empresas de transporte y que las mismos deberán incluir dentro del estudio la hoja de vida de los profesionales que participaran en la elaboración del informe.

Asimismo esta Sala ha advertido, que no consta en el proceso administrativo, copia autenticada del acta de la reunión de la junta directiva o de la asamblea de la organización, mediante la cual se aprueba hacer la solicitud, ni la constancia de la distribución de los certificados de operación en forma equitativa, por las organizaciones concesionarias que prestan el servicio en la respectiva zona de trabajo, omisiones estas que fueron expuestas en el Informe de 16 de noviembre de 2004, remitido al Departamento de Asesoría Legal, y elaborado por el Jefe de Auditoria y Auditor Asistente, tal como se deja ver a fojas 13, 14 y 15 del expediente contencioso. Y es que el referido informe, indica que 33 certificados emitidos para la fecha del 31 de agosto de 2004, entre los cuales, se encuentra el Certificado de Operación No. 6T-377 a nombre de Alcides Jiménez Castro, fueron distribuidos entre el Sindicato de Conductores de Chitré y 5 organizaciones, de las 11 reconocidas por la A.T.T.T. que brindan el servicio en la ciudad de Chitré, advirtiéndose que hubieron organizaciones que no obtuvieron ningún cupo, mientras que otras organizaciones obtuvieron 13, 7, 6, 3, certificados de operación, incumpliendo claramente la distribución que de forma equitativa debe darse con respecto a la expedición de los certificados de operación, de conformidad con lo dispuesto en el parágrafo del artículo 3 del Decreto Ejecutivo 543 de 8 de octubre de 2003.

De esta forma, esta Sala concluye que con la expedición de la resolución impugnada se transgredieron las normas que fueron invocadas por la actora, numerales 1 y 8, y parágrafo último del artículo 8, del Decreto Ejecutivo de 8 de octubre de 2003, texto legal aplicable al caso que nos ocupa; además de los artículos 34 y 52 (numeral 4) de la Ley 38 de 2000, en vista de que al ser el acto demandando expedido con prescindencia u omisión de los trámites fundamentales, con menoscabo del procedimiento legal, y sin apego al principio de estricta legalidad, imposibilitó además se le concediera audiencia debida a los demás concesionarios, violándose así el principio del debido proceso.

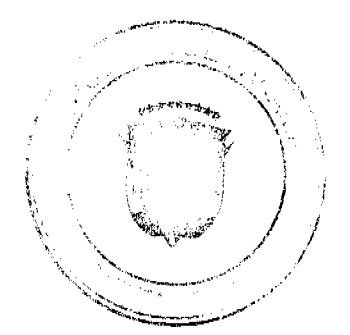

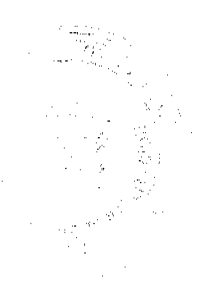

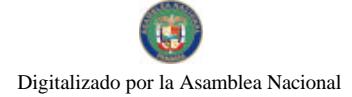

De consiguiente, la SALA TERCERA DE LA CORTE SUPREMA DE JUSTICIA, (Contencioso Administrativa) administrando justicia en nombre de la República y por autoridad de la Ley, DECLARA QUE ES ILEGAL, la Resolución No. 013563 de 31 de agosto de 2004, emitida por el Director General de la Autoridad de Tránsito y Transporte Terrestre, a través del cual otorgó el Certificado de Operación No. 6T-377 a nombre del señor Alcides Jiménez Castro, con cédula de identidad personal No. 6-69-78.

# NOTIFIQUESE,

WINSTON SPADAFORA F.

ADÁN ARNULFO ARJONA L.

VICTOR L. BENAVIDES P.

**JANINA SMALL** 

**SECRETARIA** 

Entrada No. 54-08 Magistrado Ponente: Winston Spadafora F.

Demanda contencioso administrativo de nulidad, interpuesta por el licenciado Arnoldo Wong, en representación de AUTORIDAD DEL TRÁNSITO Y TRANSPORTE TERRESTRE, para que se declare nula, por ilegal, la Resolución No. 013564 de 31 de agosto de 2004, emitida por el Director General de la Autoridad del Tránsito y Transporte Terrestre, mediante el cual se otorga el Certificado de Operación No. 6T-378

Panamá, viernes 29 de mayo de dos mil nueve (2009)

# VISTOS:

El licenciado Arnoldo Wong en representación de la AUTORIDAD DE TRÁNSITO Y TRANSPORTE TERRESTRE, ha presentado demanda contencioso administrativa de nulidad, ante la Sala Tercera de la Corte Suprema de Justicia, para que se declare nula, por ilegal, la Resolución No. 013564 de 31 de agosto de 2004, emitida por el Director General de la Autoridad de Tránsito y Transporte Terrestre (en adelante A.T.T.T.).

## **I. ACTO IMPUGNADO**

A través del acto impugnado el Director General de la ATTT otorgó el Certificado de Operación No. 6T-378 a nombre de Rosa Graciela Lao Mencomo, con cédula de identidad personal No. 6-79-121. (Ver fs. 1 y 2 del expediente contencioso).

Manifiesta quien demanda que el Certificado de Operación No. 6T-378 fue expedido por la A.T.T.T. sin el cumplimento de las formalidades indicadas en la Ley 14 de 26 de mayo de 1993, modificada por la Ley 34 de 28 de julio de 1999 y el Decreto Ejecutivo No. 543 de 8 de octubre de 2003; incumpliéndose con la presentación del estudio técnico y económico que avalara la emisión de nuevos certificados de operación, del acta de junta directiva o de la asamblea de la organización donde se aprobara hacer la solicitud, ni la distribución equitativa entre los prestatarios del área de trabajo.

# II. DISPOSICIONES INFRINGIDAS Y EL CONCEPTO DE LA INFRACIÓN

A juicio de la demandante, la resolución demandada vulnera las siguientes disposiciones:

A. Los numerales 1 y 8 y parágrafo del artículo 3 del Decreto Ejecutivo No. 543 de 8 de octubre de 2003, por medio del cual se reglamenta la concesión de operación, cuyo texto es el siguiente:

"Artículo 3: Los certificados de operación o cupos, podrán otorgarse, previa petición de la organización transportista que sea concesionaria de la ruta o zona de trabajo, en su solicitud determinará la cantidad de certificados de operación y la Autoridad los otorgará a toda persona natural o jurídica siempre y cuando cumplan con los requisitos que establece la ley a saber:

1. Un estudio técnico y económico realizado por la concesionaria interesada y que justifique la necesidad de expedir nuevos certificados de operación para incrementar la flota vehicular en la ruta o zona de trabajo. Dicho estudio deberá de ajustarse a los parámetros que se establezcan en la reglamentación que dice la A.T.T.T., y efectuado por profesionales idóneos en esta materia. Este estudio será evaluado y aprobado por la A.T.T.T., y la decisión será notificada a las concesionarias del área personalmente y las mismas tendrán cinco (5) días hábiles para oponerse una vez concluida la notificación personal, la Autoridad ratificará o revocará su decisión.

2. Memorial de solicitud habilitado con timbres por un valor de cuatro balboas con 00/100 (B/4.00), dirigida a la Autoridad. Dicha solicitud debe contener la siguiente información:

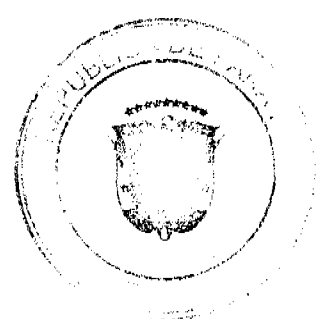

Gaceta Oficial Digital, jueves 29 de octubre de 2009

- a. Generales del solicitante.
- b. Características genéricas del vehículo.
- c. Línea o rutas en que se prestará el servicio.
- 3. Foto tamaño carnet del solicitante.

4. Fotocopia de cédula de identidad personal si se trata de persona natural o certificado de personería jurídica y representación legal si se trata de persona jurídica.

- 5. Prueba de la existencia del vehículo según el servicio que se pretende prestar los cuales son los siguientes:
- a. Registro único vehicular.
- b. Certificación del registro correspondiente.
- c. Último recibo de pago del impuesto de circulación.
- d. Revisado vehicular del año correspondiente.

6. Certificado de la personería jurídica y representación legal de la empresa u organización concesionaria que hace la solicitud.

7. Fotocopia debidamente autenticada del contrato de concesión o constancia expedida por la Dirección de Asesoría Legal de la Autoridad del Tránsito y Transporte Terrestre de que el mismo está en trámite. En su defecto podrá aportar copia debidamente autenticada de la resolución que lo reconoce como prestatario del servicio, expedida por la Autoridad.

8. Fotocopia autenticada del acta de la reunión del acta de la reunión de junta directiva o de la asamblea de la organización; mediante la cual se aprobó hacer la solicitud.

PARÁGRAFO: En aquellas rutas o zonas de trabajo en donde existan varias organizaciones concesionarias que presten el servicio, la distribución de los certificados de operación se realizará en forma equitativa."

Sostiene la recurrente, que la resolución atacada transgrede la norma antes transcrita, toda vez que no consta en el expediente correspondiente la participación de todas las organizaciones transportistas del área que pudieran ser afectadas o las que estarían en condiciones de brindar el servicio en la mencionada zona, impidiendo así que terceros legitimados pudieran participar. Además señala, que no fue aportada la copia autenticada del acta de reunión de junta directiva o de la asamblea de la organización mediante la cual se aprobó hacer la solicitud del certificado del cupo.

Así también indica, que se infringió dicha norma, puesto que los certificados no fueron concedidos de forma equitativa entre todas las organizaciones que prestan el servicio de transporte selectivo en la zona urbana de la ciudad de Chitré. Y tampoco se presentó el acta de la Junta Directiva o de la Asamblea de la organización, donde se haya aprobado solicitar a la institución, la emisión de nuevos certificados de operación. Por otro lado, los estudios técnicos estadísticos y económicos que justificarán la emisión de los certificados de operación, no sustentaron la necesidad de incrementar la oferta de transporte.

#### B. Artículo 52 (numeral 4) de la Ley 38 de 31 de julio de 2000.

"Artículo 52: Se incurre en vicio de nulidad absoluta en los actos administrativos dictados, en los siguientes casos:

. . . . . . .

. . . . . . . .

4. Si se dictan con prescindencia u omisión absoluta de trámites fundamentales que impliquen violación del debido proceso legal;

 $\ldots \ldots ''$ 

A juicio de la demandante, esta norma ha sido violada, pues el procedimiento legal para optar por un certificado de operación no se cumplió, produciéndose además una omisión fundamental, que es el de conceder audiencia debida a otros concesionarios.

## C. Artículo 34 de la Ley 38 de 31 de julio de 2000.

Artículo 34 Las actuaciones administrativas en todas las entidades públicas se efectuarán con arreglo a normas de informalidad, imparendidad, uniformidad, economía, celeridad y eficacia, garantizando la realización oportuna de la función administrativa, sen menoscabo del debido proceso legal, con objetividad y con apego al principio de estricta

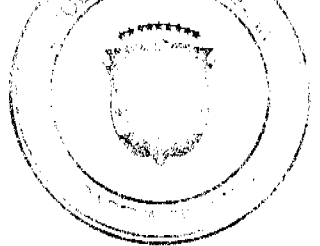

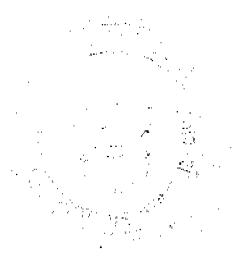

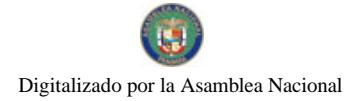

legalidad. Los Ministros y las Ministras de Estado, los Directores y las Directoras de entidades descentralizadas, Gobernadoras, Alcaldes y demás Jefes y Jefas de Despachos velarán, respecto de las dependencias que dirijan, por el cumplimiento de esta disposición".

Expresa quien demanda, que la disposición antes transcrita ha sido vulnerada porque ha habido menoscabo del debido trámite, omitiéndose requisitos esenciales para la expedición del certificado de operación.

# **III. INFORME EXPLICATIVO DE CONDUCTA**

Por otra parte, a fojas 111 y 112, se distingue el informe de conducta explicativo a través de la Nota No.388/08/DALT de 2 de septiembre de 2008, que fuera presentado por el Director General de la A.T.T.T. el funcionario demandado, y en el que se destaca como puntos importantes los siguientes:

\* Que la expedición del referido certificado de operación se hizo sin cumplir con los requisitos necesarios para su otorgamiento, es decir, sin la presentación del estudio técnico y económico que fundamentara la emisión de nuevos certificados de operación, el acta de junta directiva o de la asamblea de la organización donde se aprobara hacer la solicitud, ni la distribución equitativa entre los prestatarios del área de trabajo, conforme los establece el artículo 3 del Decreto Ejecutivo No. 543 de 8 de octubre de 2003.

\* Que el certificado de operación no presta el servicio, por lo tanto no se afectan derechos subjetivos.

\* Que no se cumplieron los presupuestos legales para el otorgamiento del certificado de operación antes descrito, ni reposa en el expediente respectivo la participación de las organizaciones transportistas del área que pudieran ver afectados sus derechos o que estarían en condiciones de brindar el servicio en la mencionada zona de trabajo.

\* Las irregularidades fueron corroboradas por Informe de 16 de noviembre de 2004, presentado por el Departamento de Auditoría Interna del la A.T.T.T.

Finalmente señala el informe, que la emisión de estos certificados de operación de manera inconsulta crea un desequilibrio en la ruta, causando un percance económico al resto de organizaciones del área, que se traduce en solicitudes de alzas de la tarifa.

# IV. OPINIÓN DEL PROCURADOR DE LA ADMINISTRACIÓN

A través de la Vista No. 787 de 29 de septiembre de 2008, el Procurador de la Administración solicitó a los Magistrados de esta Sala que se declare NULA POR ILEGAL, la Resolución No. 013564 de 31 de agosto de 2004, por considerar que 33 certificados de operación (detallados en la vista) otorgados el 31 de agosto de 2004, para brindar el servicio público de transporte selectivo en la zona urbana de Chitré, provincia de Herrera, entre los que se incluye el otorgado a Rosa Graciela Lao Mencomo, se expidieron sin que se le diera cumplimiento de algunos requisitos contenidos en el artículo 3 del Decreto Ejecutivo No. 543 de 8 de octubre de 2002 y artículo 34 y numeral 4 del artículo 52 de la Ley 38 de 2000.

# V. DECISIÓN DE LA SALA

Evacuados los trámites procesales de rigor corresponde a los Magistrados que integran la Sala Contencioso Administrativa dirimir el fondo del presente litigio, mismo que tiene como finalidad determinar la legalidad o no de la Resolución No. 013564 de 31 de agosto de 2004, emitida por el Director General de la Autoridad de Tránsito y Transporte, a través de la cual el se otorgó el Certificado de Operación No. 6T-378 a nombre de Rosa Graciela Lao Mencomo.

En este sentido, procede la Sala a examinar los cargos de violación impetrados, y las constancias procesales aportadas al presente proceso y ha concluido al igual que el señor Procurador de la Administración, que en efecto la expedición del Certificado de Operación a través de la Resolución 013564 de 31 de agosto de 2004, se efectúo sin el cumplimiento de los requerimientos exigidos en el Decreto Ejecutivo No. 543, de 8 de octubre de 2003, por el cual se reglamenta la concesión de certificado de operación. Este texto legal, según se desprende del artículo 3, establece claramente que los certificados de operación o cupos, podrán otorgarse, previa petición de la organización transportista que sea concesionaria de la ruta o zona de trabajo, en su solicitud determinará la cantidad de certificados de operación y la Autoridad los otorgará a toda persona natural o jurídica siempre y cuando se cumplan, entre otros requisitos, con la presentación de un estudio técnico y económico realizado por la concesionaria interesada y que se justifique la necesidad de expedir nuevos certificados de operación (numeral 1); presentar copia autenticada del acta de la reunión de la Junta Directiva o de la Asamblea de la Organización, mediante la cual se aprobó hacer la solicitud (numeral 8). Y se establece también en el parágrafo del artículo en referencia, que en aquellas rutas o zonas de trabajo en donde existan varias organizaciones concesionarias que prestan el servicio, la distribución de los certificados de operación se realizarán de forma equitativa.

No obstante, la Sala ha podido constatar que tales requisitos no se cumplieron, por tanto palmariamente se ha configurado la violación de los numerales 1, 8 y parágrafo del artículo 3 del Decreto Ejecutivo No. 543 de 8 de octubre de 2003, que fueran invocados por la parte actora, tal como se advierte de la Nota No. 076-DO-PEP-05 de 2 de febrero de 2005, visible a fojas 15 y 16 del expediente contencioso, en donde el entonces Director de Operaciones de la A.T.T.T., realiza un

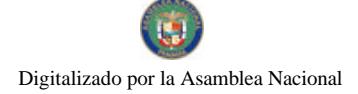

#### Gaceta Oficial Digital, jueves 29 de octubre de 2009

análisis sobre el informe estadístico y económico presentado por la organización solicitante, y en el que señaló que los estudios técnicos no sustentan desde la perspectiva de la demanda la necesidad de incrementar la oferta de transporte. Del referido informe, se concluve de igual forma, que los documentos presentados, no fueron abalados por profesionales idóneos, contradiciendo lo dispuesto en el artículo 6 del Decreto Ejecutivo 545 de 8 de octubre de 2005, que establece que para los efectos de la responsabilidad sobre el documento, sólo se aceptarán aquellos estudios técnicos que sean refrendados por ingenieros civiles de transporte, economistas y arquitectos, licenciados en administración de empresas con cinco (5) años de experiencia en empresas de transporte y que las mismos deberán incluir dentro del estudio la hoja de vida de los profesionales que participaran en la claboración del informe.

Asimismo esta Sala ha advertido, que no consta en el proceso administrativo, copia autenticada del acta de la reunión de la junta directiva o de la asamblea de la organización, mediante la cual se aprueba hacer la solicitud, ni la constancia de la distribución de los certificados de operación en forma equitativa, por las organizaciones concesionarias que prestan el servicio en la respectiva zona de trabajo, omisiones estas que fueron expuestas en el Informe de 16 de noviembre de 2004, remitido al Departamento de Asesoría Legal, y claborado por el Jefe de Auditoria y Auditor Asistente, tal como se deja ver a fojas 12, 13 y 14 del expediente contencioso. Y es que el referido informe, indica que 33 certificados emitidos para la fecha del 31 de agosto de 2004, entre los cuales, se encuentra el Certificado de Operación No. 6T-378 a nombre de Rosa Graciela Lao Mencomo, fueron distribuidos entre el Sindicato de Conductores de Chitré y 5 organizaciones, de las 11 reconocidas por la A.T.T.T. que brindan el servicio en la ciudad de Chitré, advirtiéndose que hubieron organizaciones que no obtuvieron ningún cupo, mientras que otras organizaciones obtuvieron 13, 7, 6, 3, certificados de operación, incumpliendo claramente la distribución que de forma equitativa debe darse con respecto a la expedición de los certificados de operación, de conformidad con lo dispuesto en el parágrafo del artículo 3 del Decreto Ejecutivo 543 de 8 de octubre de 2003.

De esta forma, esta Sala concluye que con la expedición de la resolución impugnada se transgredieron las normas que fueron invocadas por la actora, numerales 1 y 8, y parágrafo último del artículo 8, del Decreto Ejecutivo de 8 de octubre de 2003, texto legal aplicable al caso que nos ocupa; además de los artículos 34 y 52 (numeral 4) de la Ley 38 de 2000, en vista de que al ser el acto demandando expedido con prescindencia u omisión de los trámites fundamentales, con menoscabo del procedimiento legal, y sin apego al principio de estricta legalidad, imposibilitó además se le concediera audiencia debida a los demás concesionarios, violándose así el principio del debido proceso.

De consiguiente, la SALA TERCERA DE LA CORTE SUPREMA DE JUSTICIA, (Contencioso Administrativa) administrando justicia en nombre de la República y por autoridad de la Ley, DECLARA QUE ES ILEGAL, la Resolución No. 013564 de 31 de agosto de 2004, emitida por el Director General de la Autoridad de Tránsito y Transporte Terrestre, a través del cual otorgó el Certificado de Operación No. 6T-378 a nombre de Rosa Graciela Lao Mencomo, con cédula de identidad personal No. 6-79-121.

NOTIFIQUESE,

WINSTON SPADAFORA F.

ADÁN ARNULFO ARJONA L.

VICTOR L. BENAVIDES P.

**JANINA SMALL** 

**SECRETARIA** 

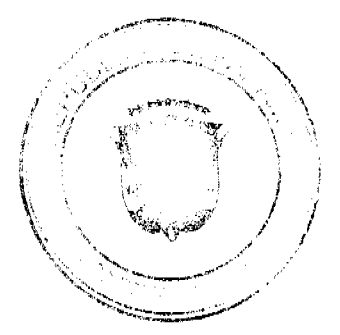

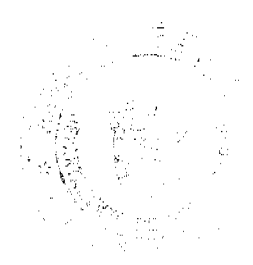